# **This is CS50**

Week 5

Scan your HUID at the back table for attendance Open code.cs50.io!

<https://carterzenke.me/section>

# **Think, Pair, Share**

- What are you excited about from this week's lecture?
- What do you want to learn more about?
- What are the key **trade-offs** between data structures we should consider in decisions about which to use?
- What are some of the primary operations we should know how to do on a **linked list**?
- How can we build our very own **hash table**?

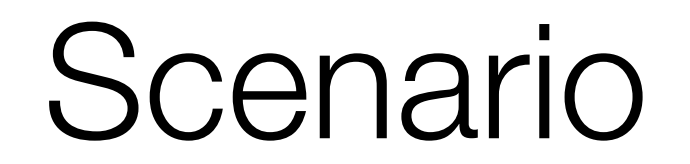

Imagine you work for a company that has created a **digital assistant** running on

a mobile device.

Customer reports indicate

### **people have trouble**

### **activating the assistant**

with its "wake word".

Your team has been asked to ensure the voice assistant can be **awoken with a** 

**greater variety of words.**

What **data structure** would

you propose the team build to

store these words?

# **Deletion** Insertion Search

# 1. Search 2. Insertion 3. Deletion

# 1. Insertion 2. Search 3. Deletion

## **Linked List**

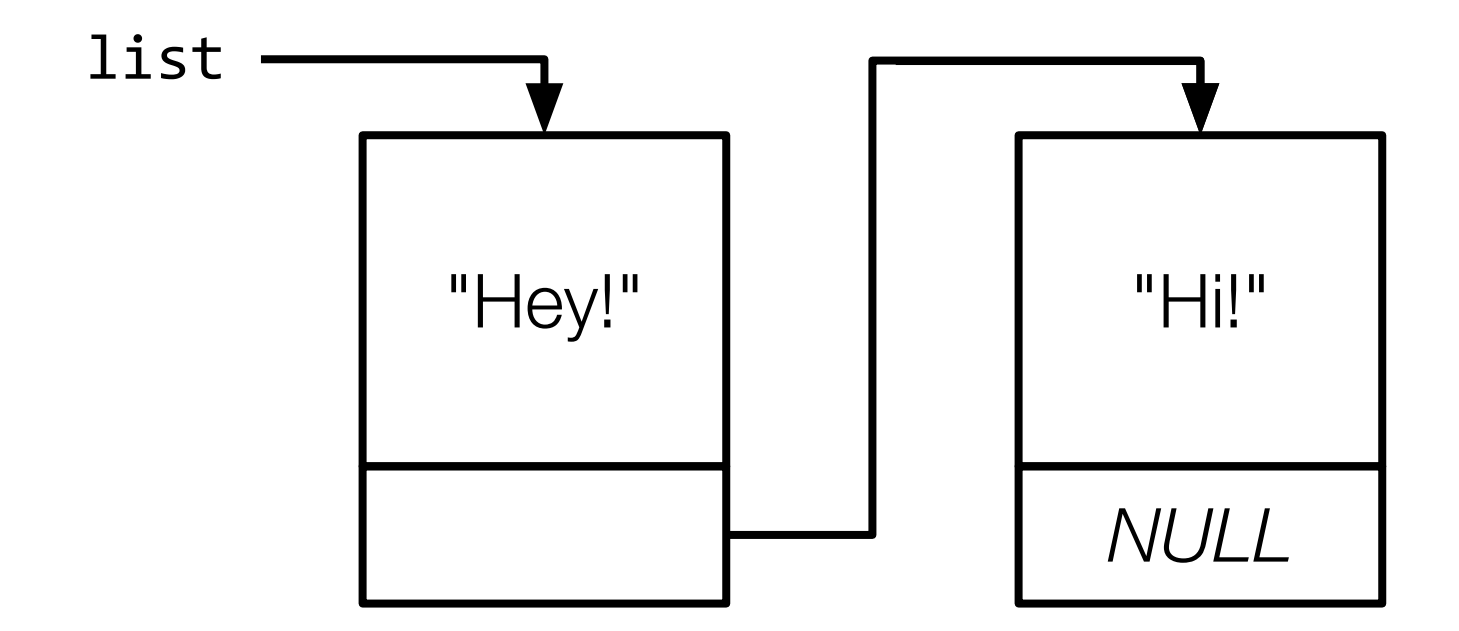

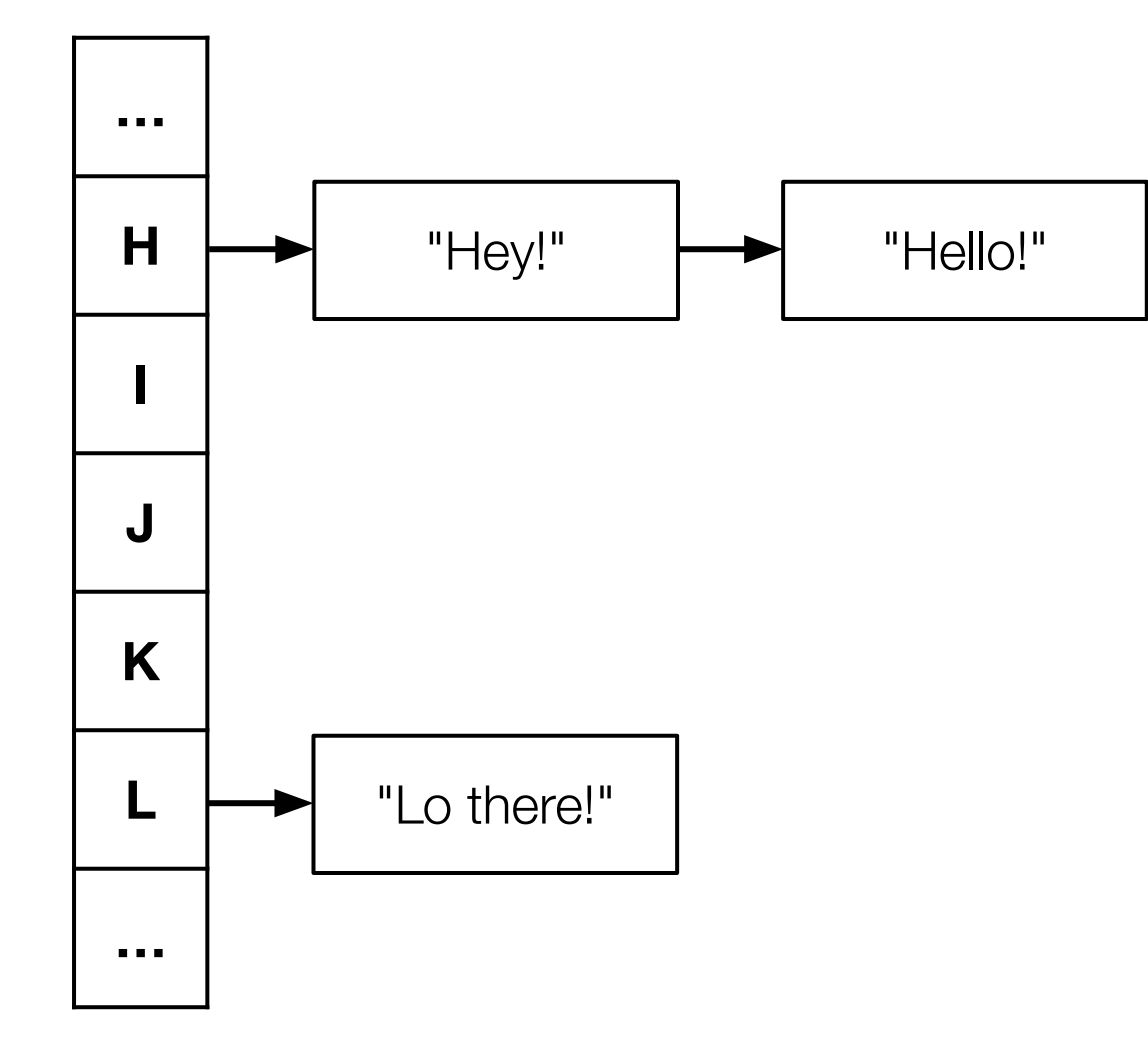

### **Hash Table**

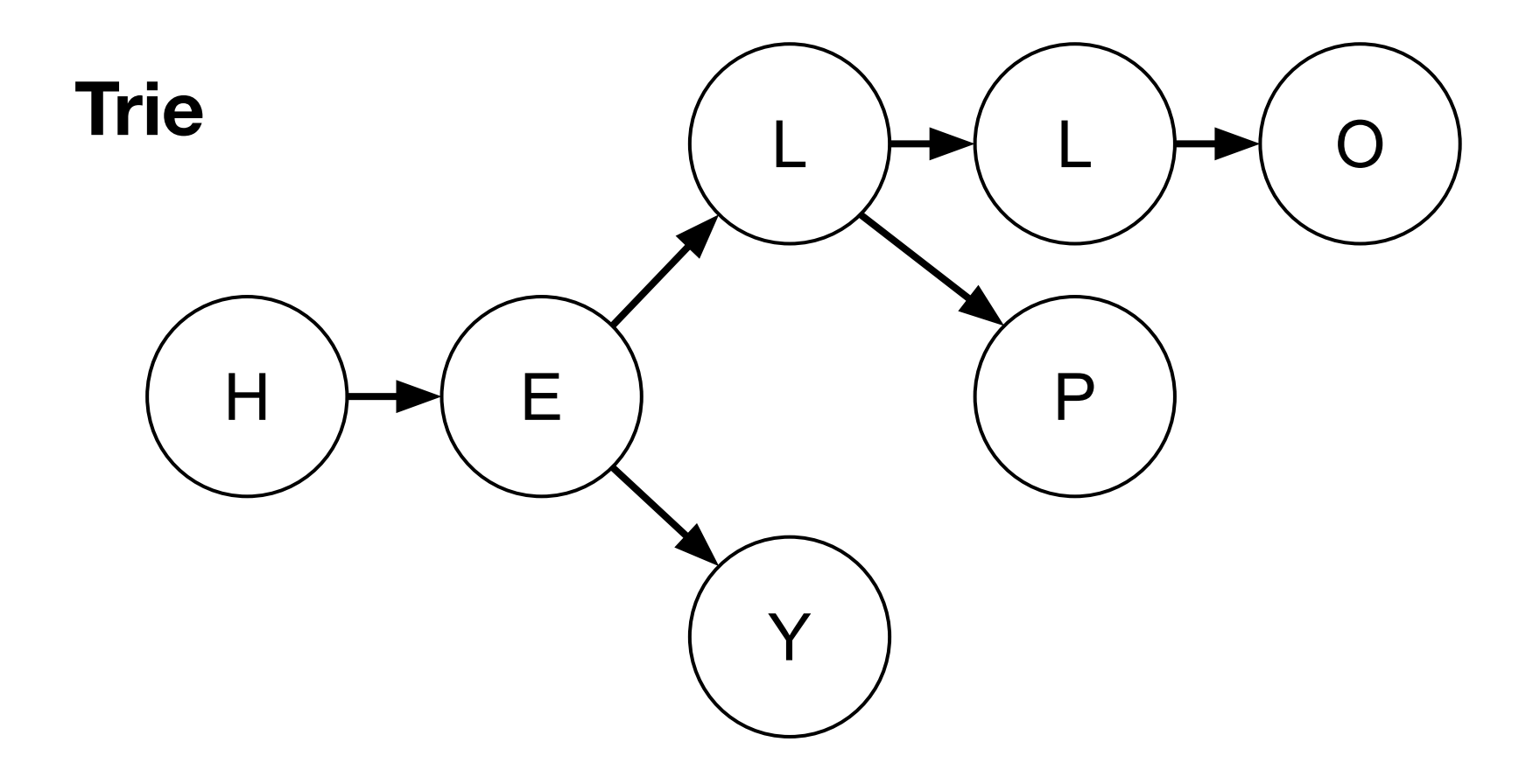

Trade-offs

### **Big Board speller**

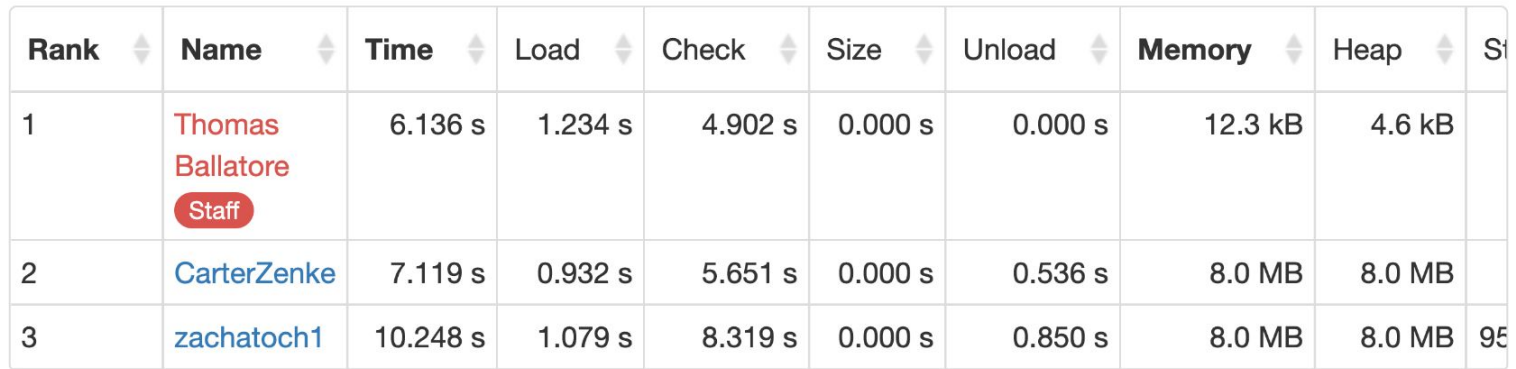

Time is a sum of the times required to spell-check texts/\*.txt using dictionaries/large. Memory is a measure of maximal heap and stack utilization when spell-checking texts/holmes.txt using dictionaries/large.

### **Big Board speller**

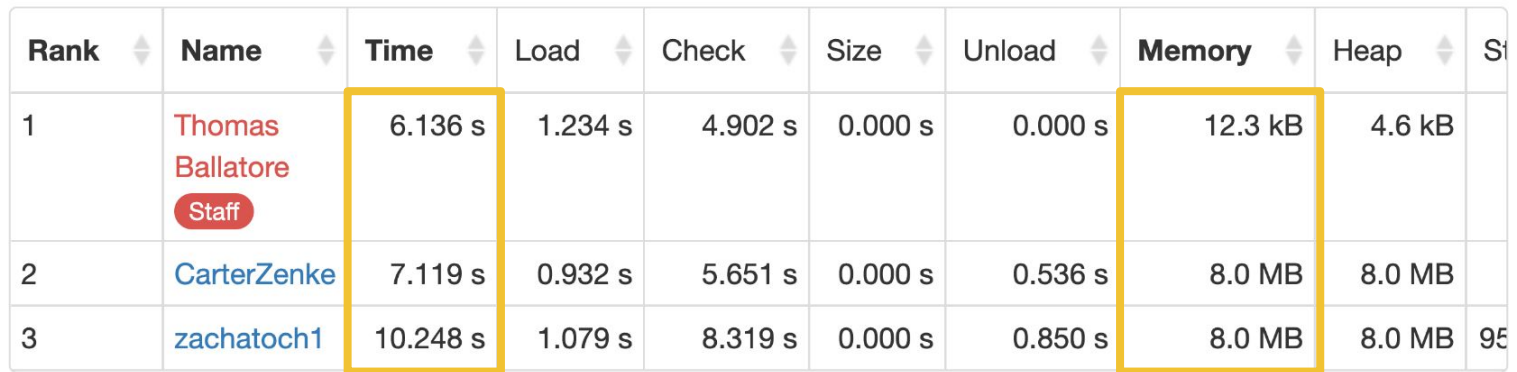

Time is a sum of the times required to spell-check texts/\*.txt using dictionaries/large. Memory is a measure of maximal heap and stack utilization when spell-checking texts/holmes.txt using dictionaries/large.

# **Embedded EthiCS**

#### About me

William Cochran Postdoctoral Fellow in Philosophy Embedded EthiCS program @ Harvard

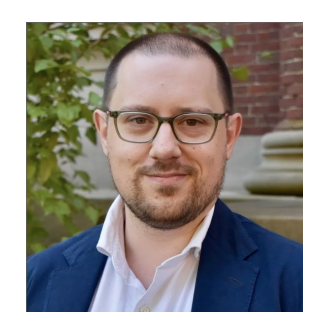

#### The Embedded EthiCS course modules teach students to...

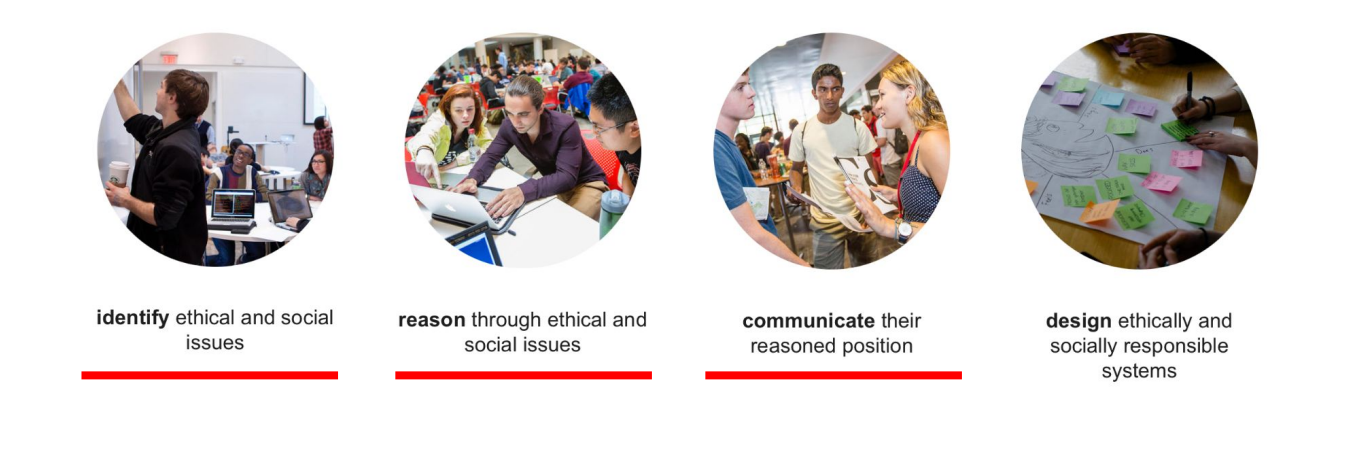

- 1. Run time (speed)
- 2. Memory usage (space)
- 3. Time to implementation

Privacy & **Security** 

#### *Privacy ~* the ability to control information about oneself

*Security* ~ the ability to protect information from unauthorized access

In groups of 2-4, imagine that you're a team that has been tasked with developing each of the following (A-D). Ask yourselves: which of these merits taking the extra steps to ensure privacy/security and which does not? Be prepared to give reasons for your answers.

- A. A mobile app for a 'smart' water filter that helps users track their weekly water consumption.
- B. A spell checker that stores a dictionary of words for fast lookup and to suggest corrections for misspelled words.
- C. A database containing the average high school GPA of each Harvard freshman class from 2018-2022, as part of a study on the impact of COVID on academic performance among high schoolers.
- D. A voice assistant app that is having trouble with its wake word recognizing people with non-English accents, and you've been asked to gather and store voice recordings of users to help address the error.

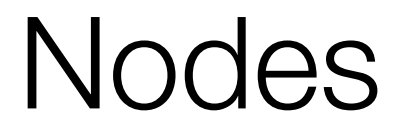

typedef struct node **}**  string phrase; struct node \*next; } node;

### typedef struct node { string phrase; struct node \*next; } node;

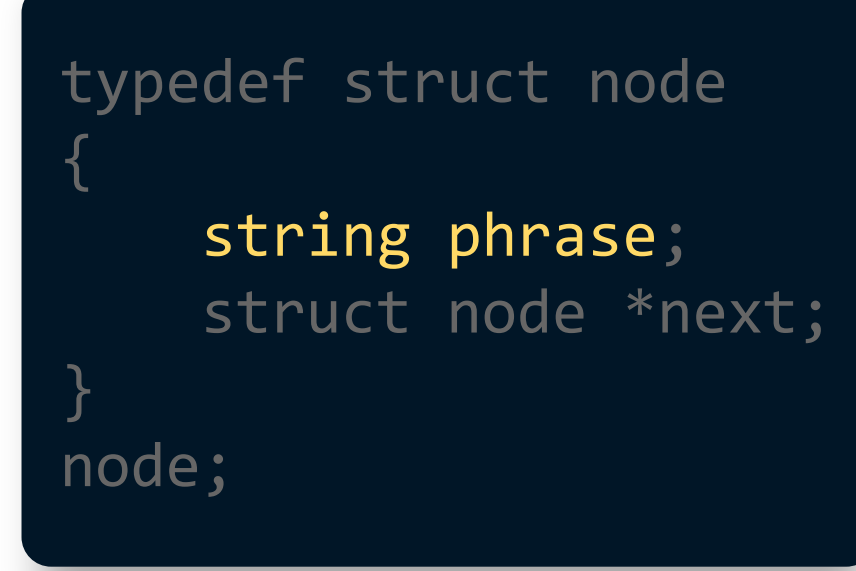

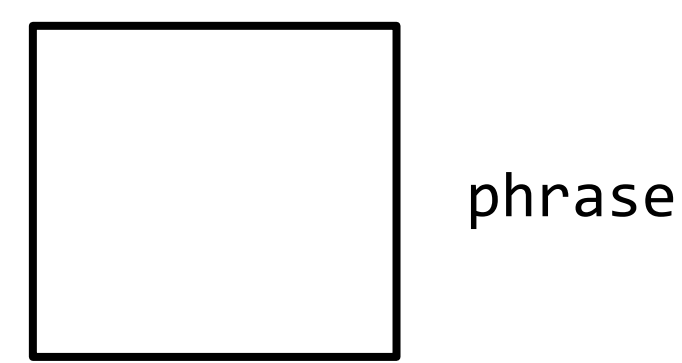

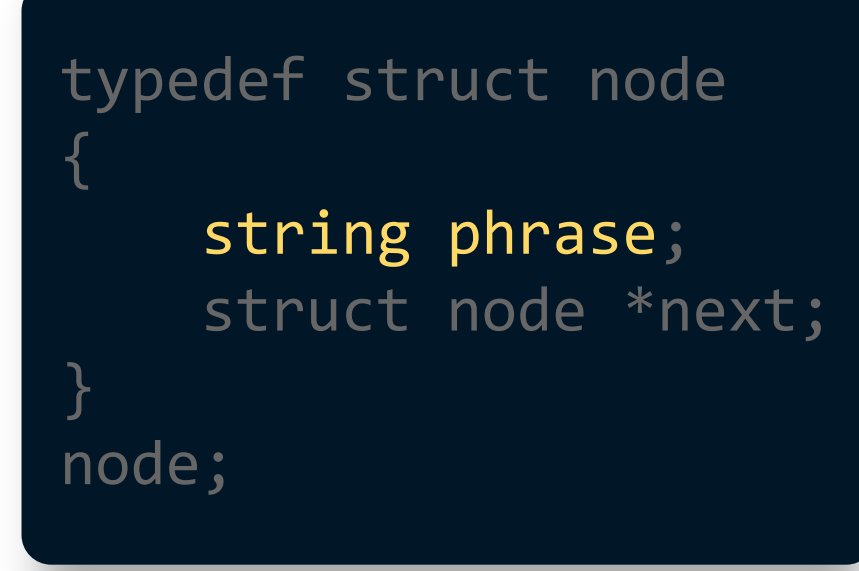

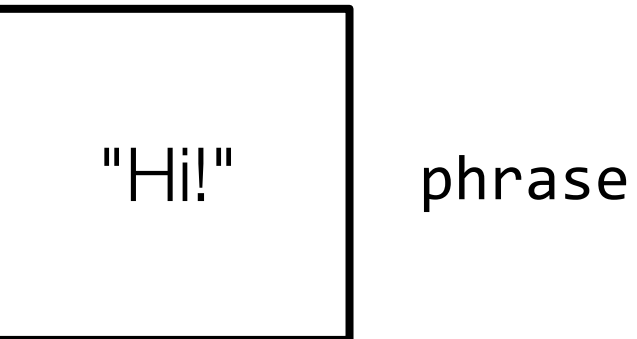

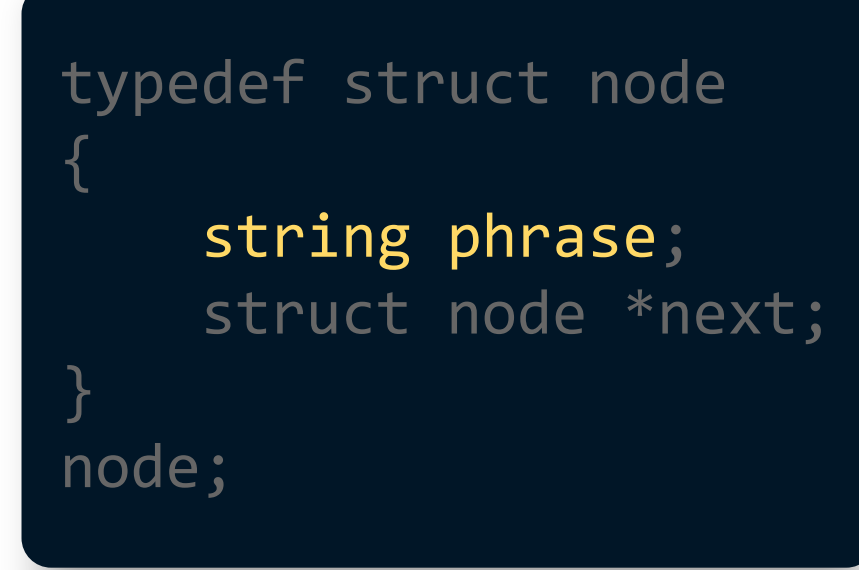

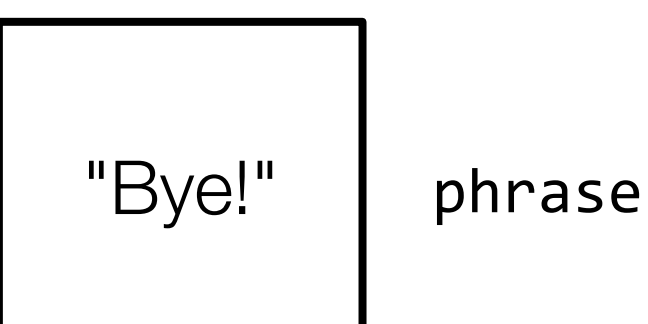

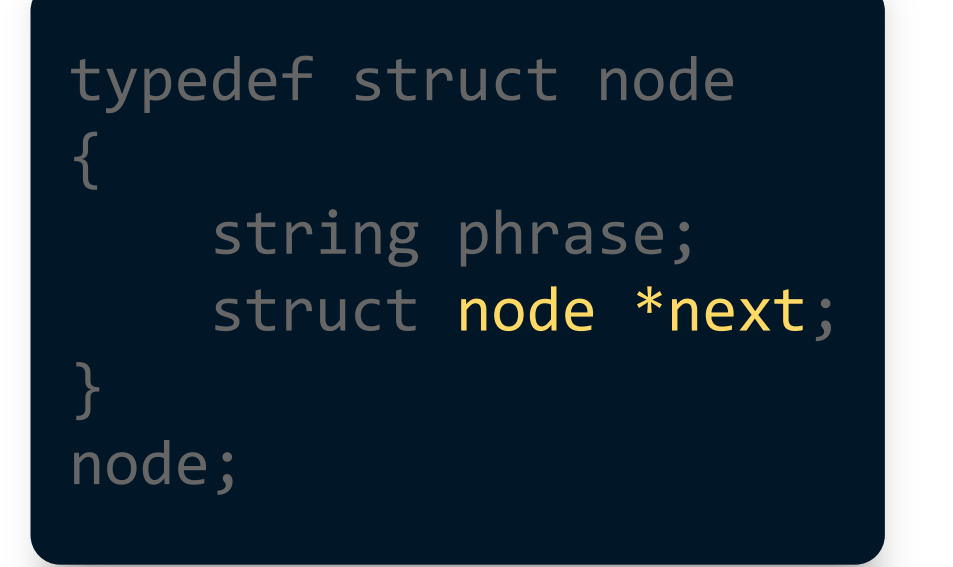

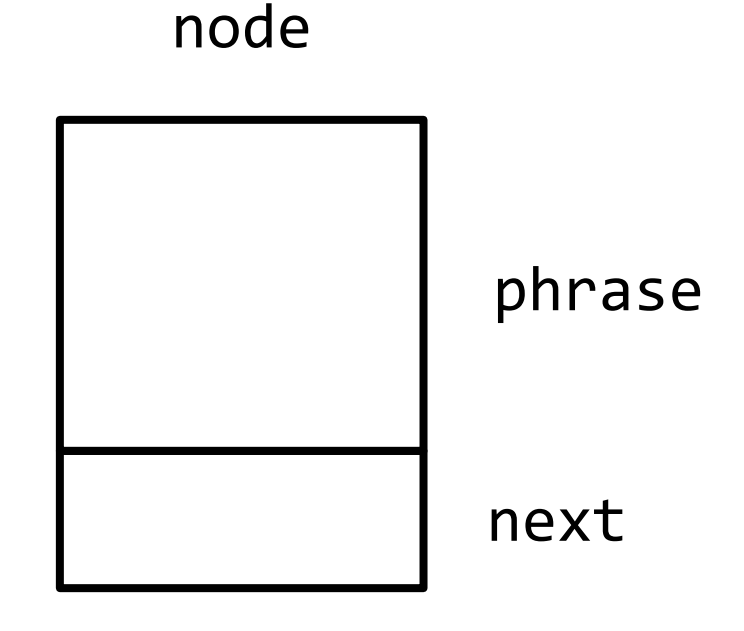

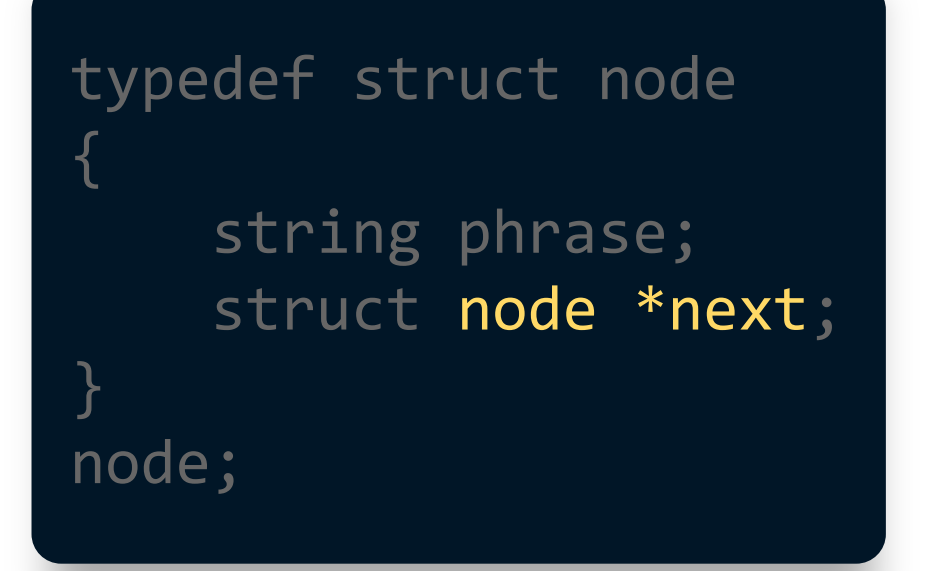

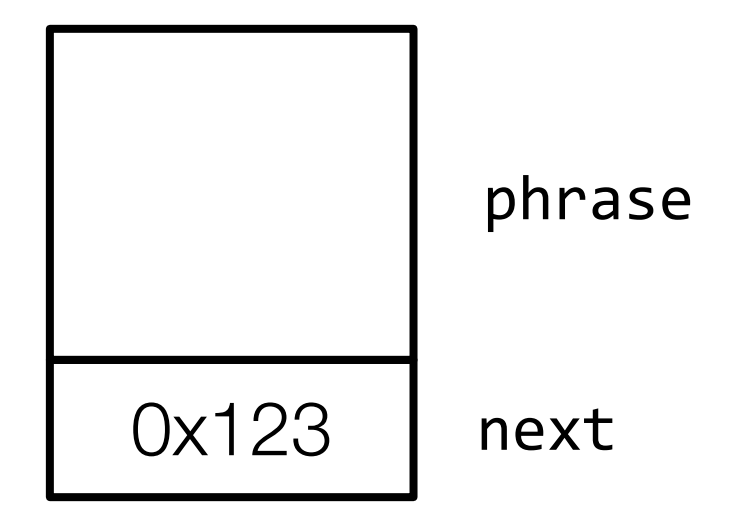

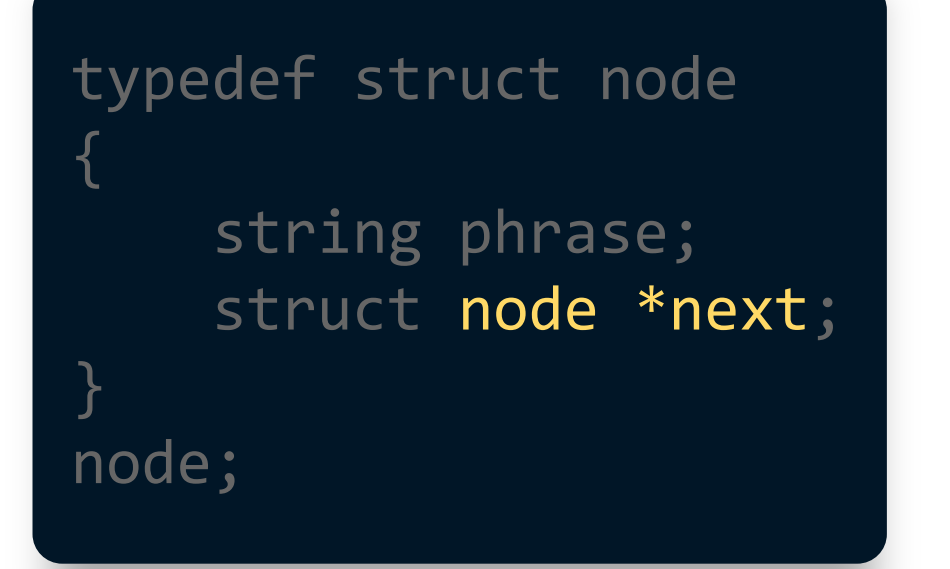

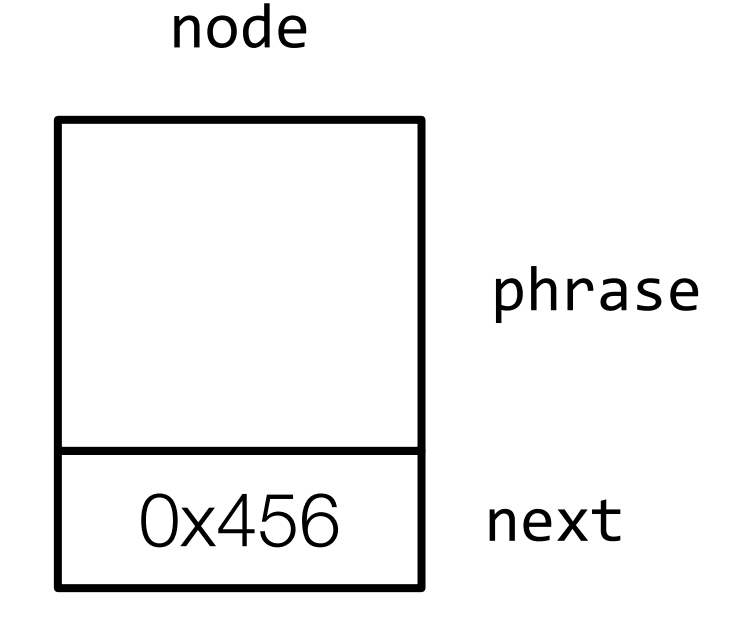

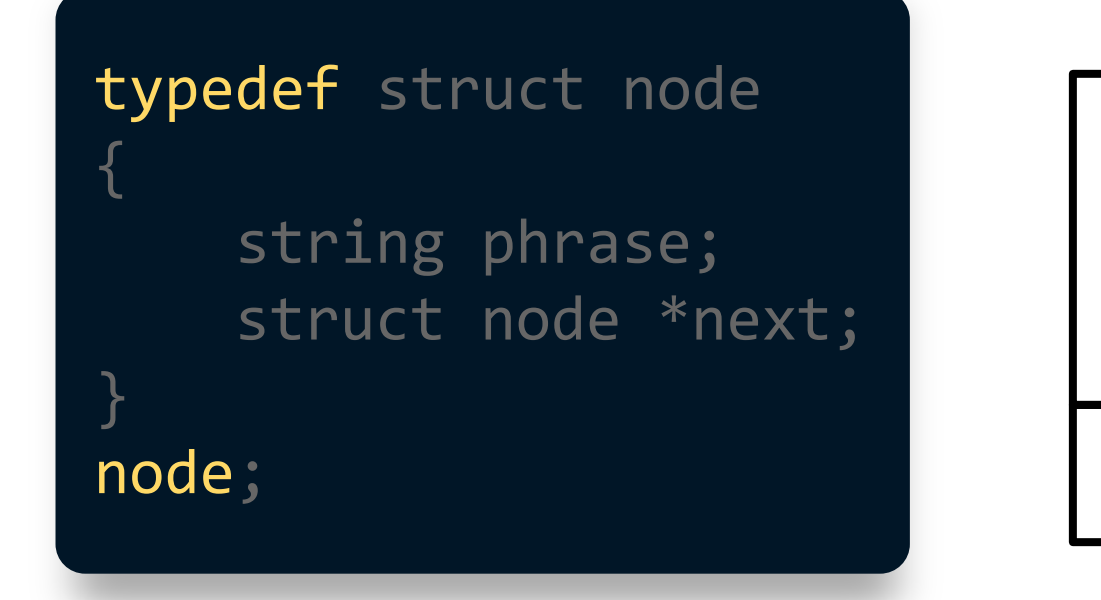

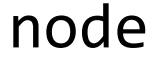

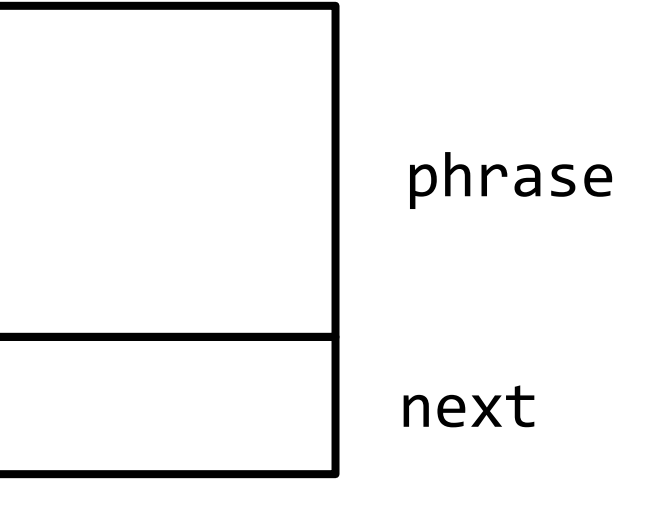

# Creating a Linked List

# **Creating a Linked List**

Download and open **[list.c](https://gist.github.com/CarterZenke/f9aa3a11b380694560b929d078b1cc94)**.

### node \*list = NULL;

#### list

### $node *n = malloc(sizeof(node));$

list

#### $node * n = malloc(sizeof(node));$

list

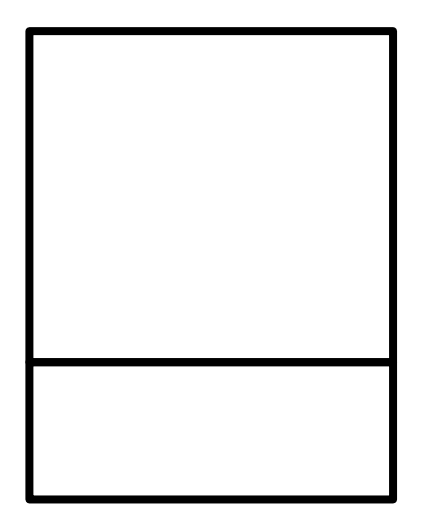

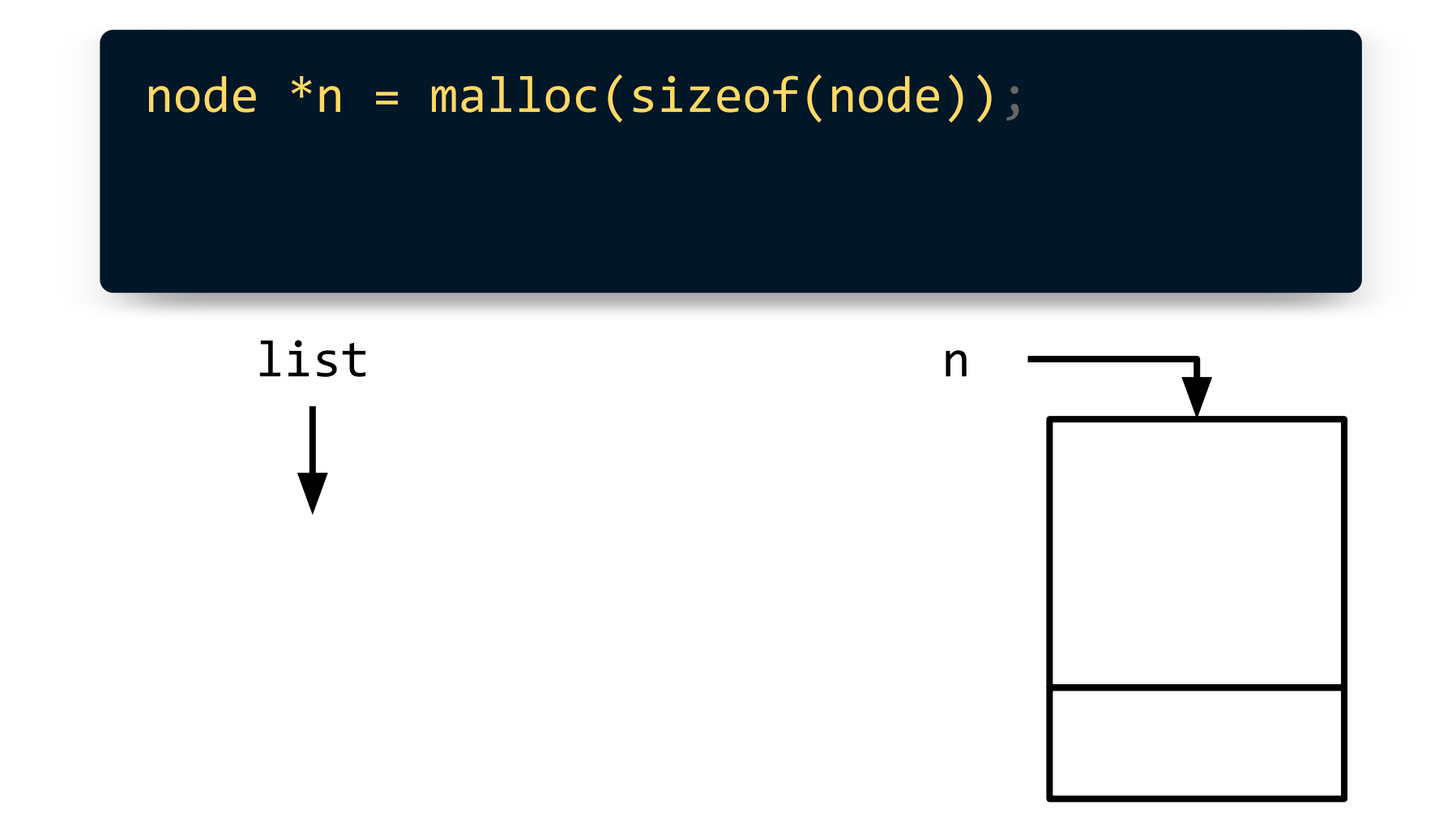

 $node * n = mailloc(sizeof(node));$  $n\rightarrow$ phrase = "Hi!";

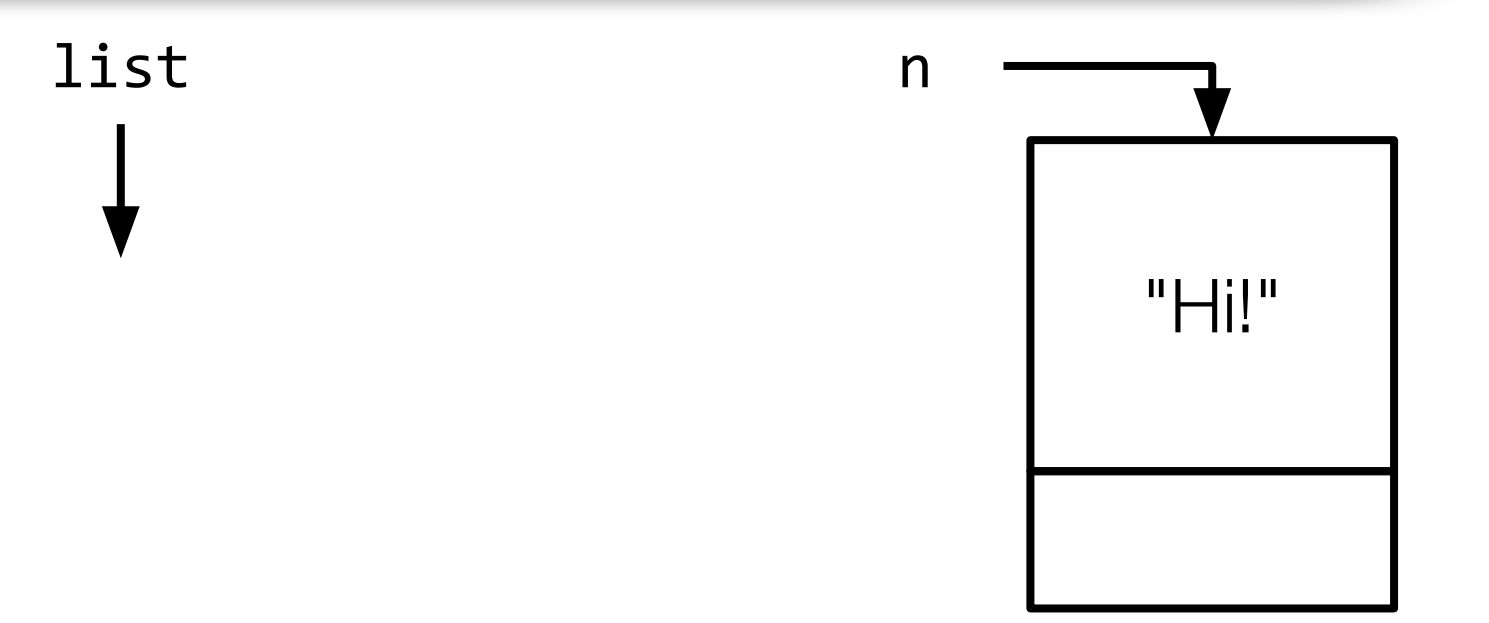

 $node *n = malloc(sizeof(node));$  $n$ ->phrase = "Hi!";  $n$ ->next = NULL;

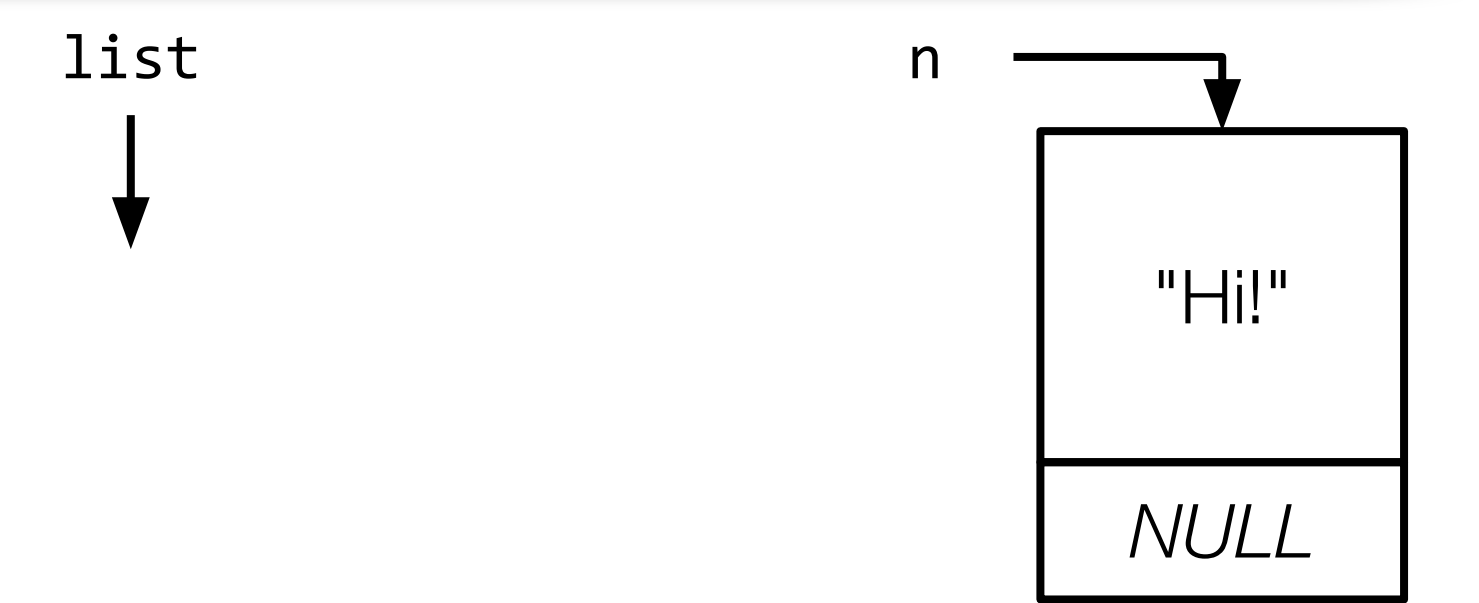

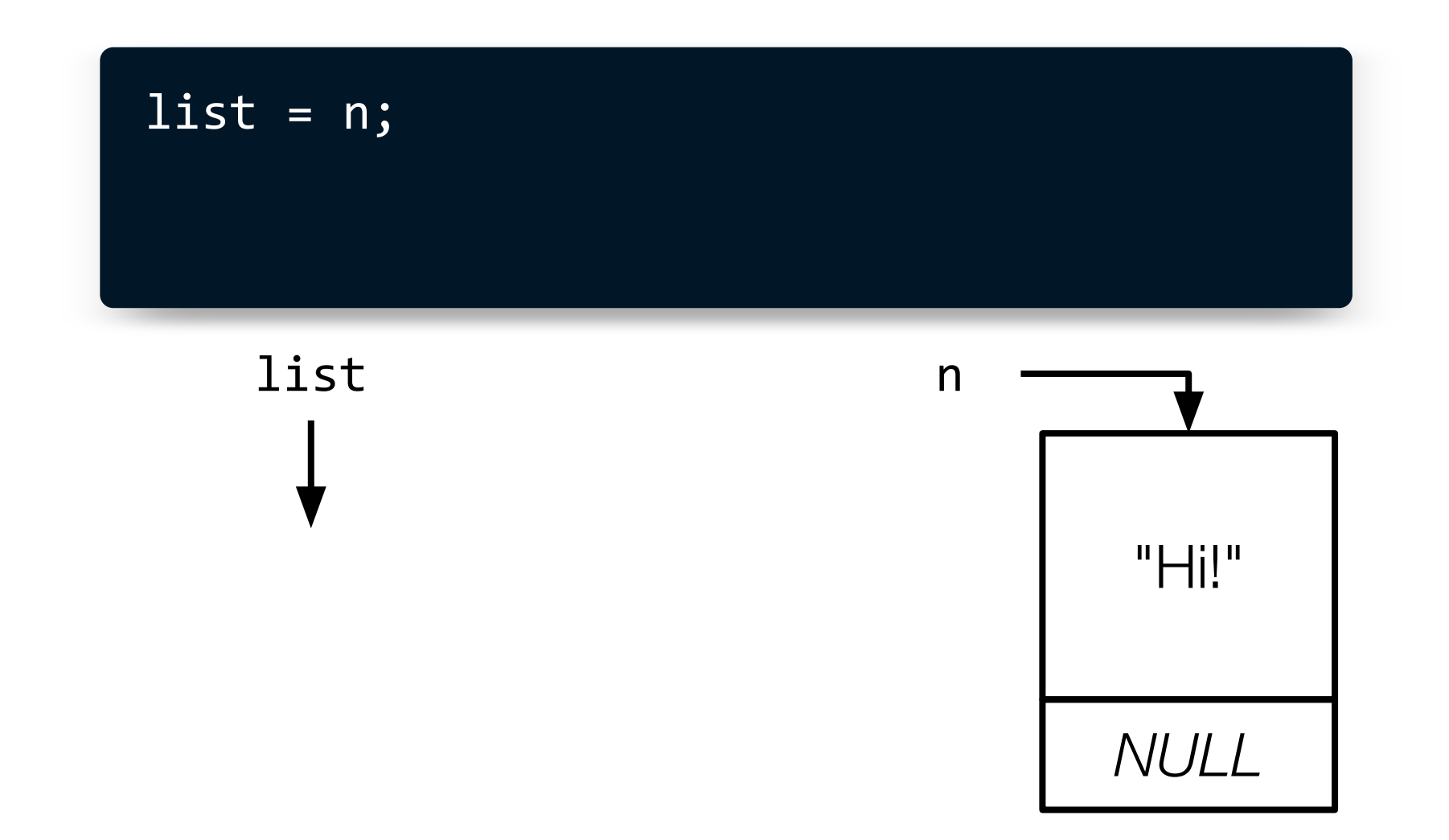

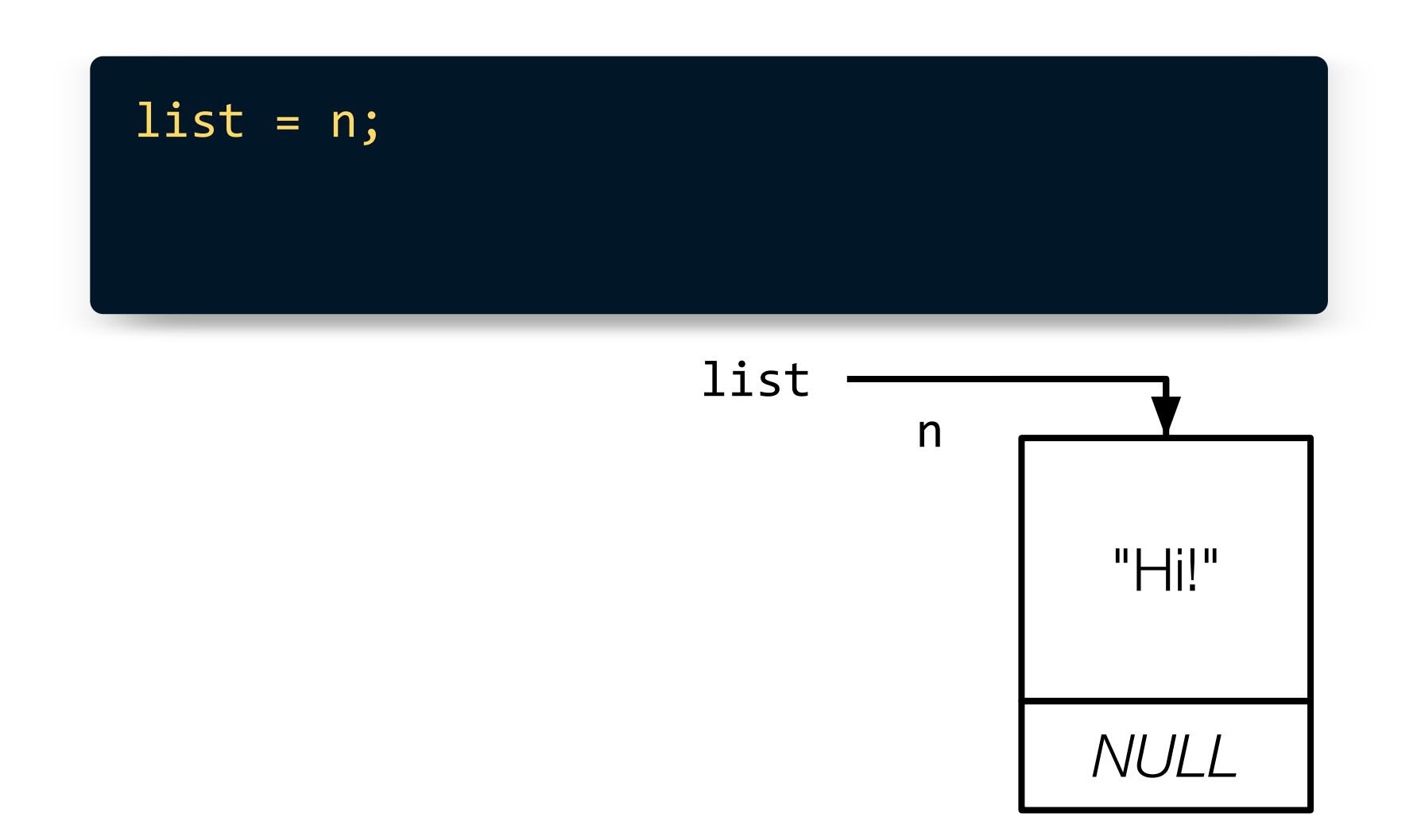

Inserting Nodes

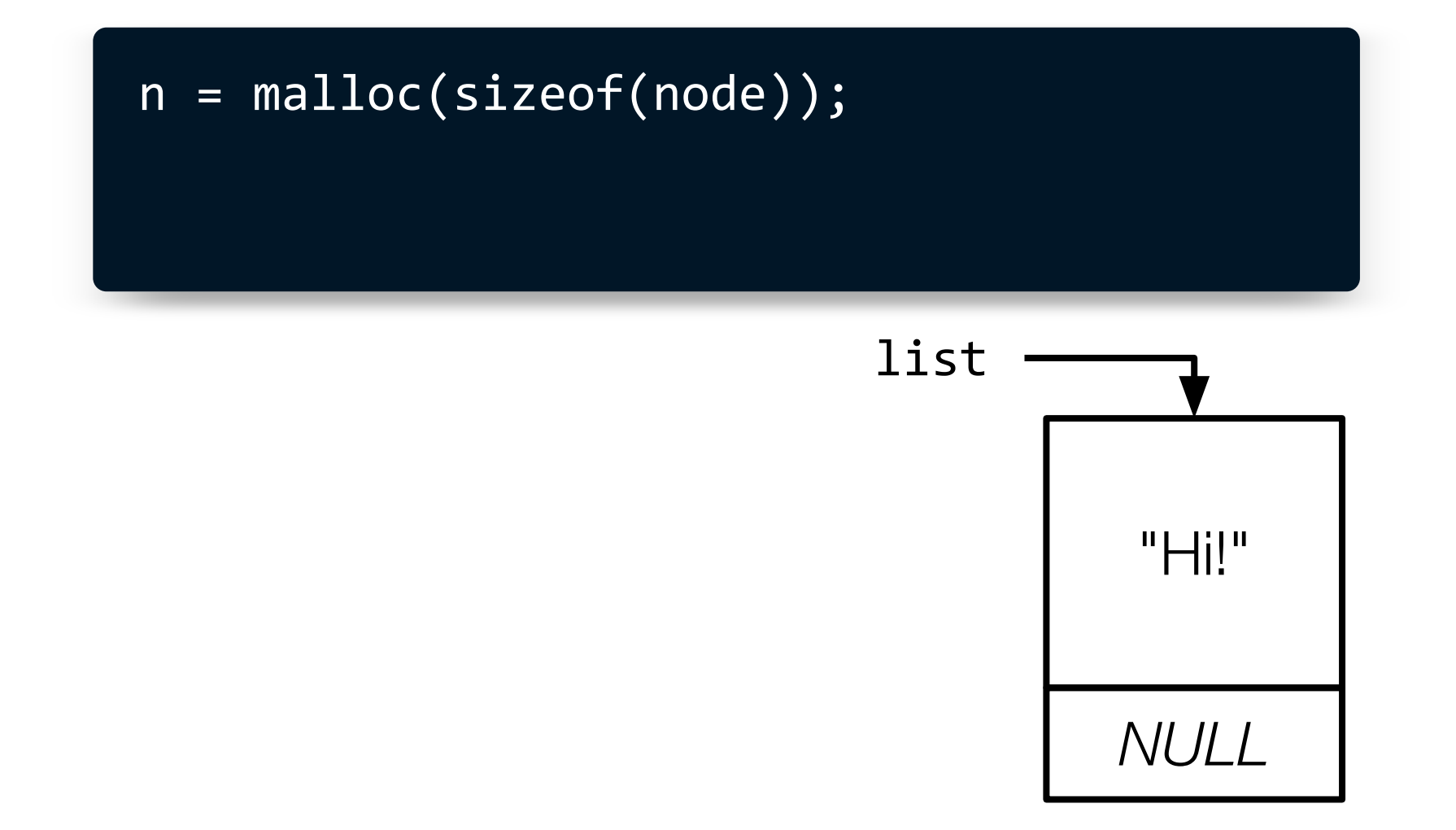

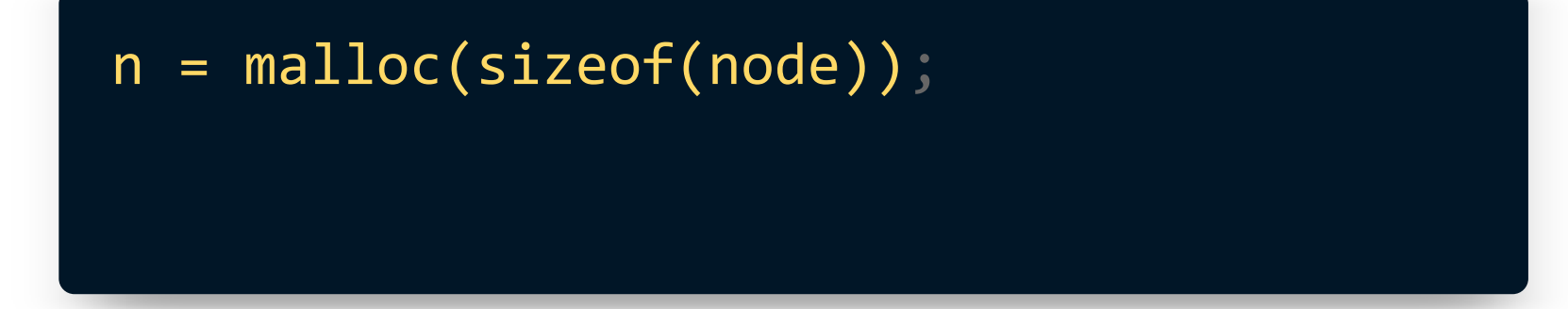

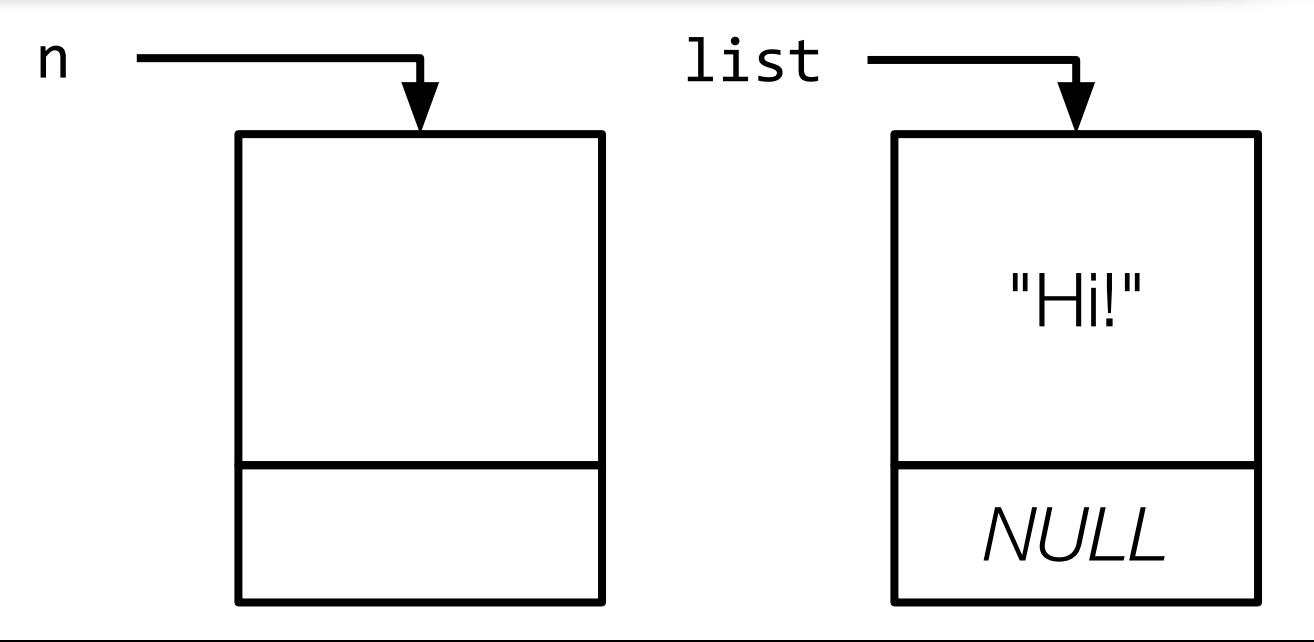

 $n = malloc(sizeof(node));$  $n\rightarrow$ phrase = "Hey!";

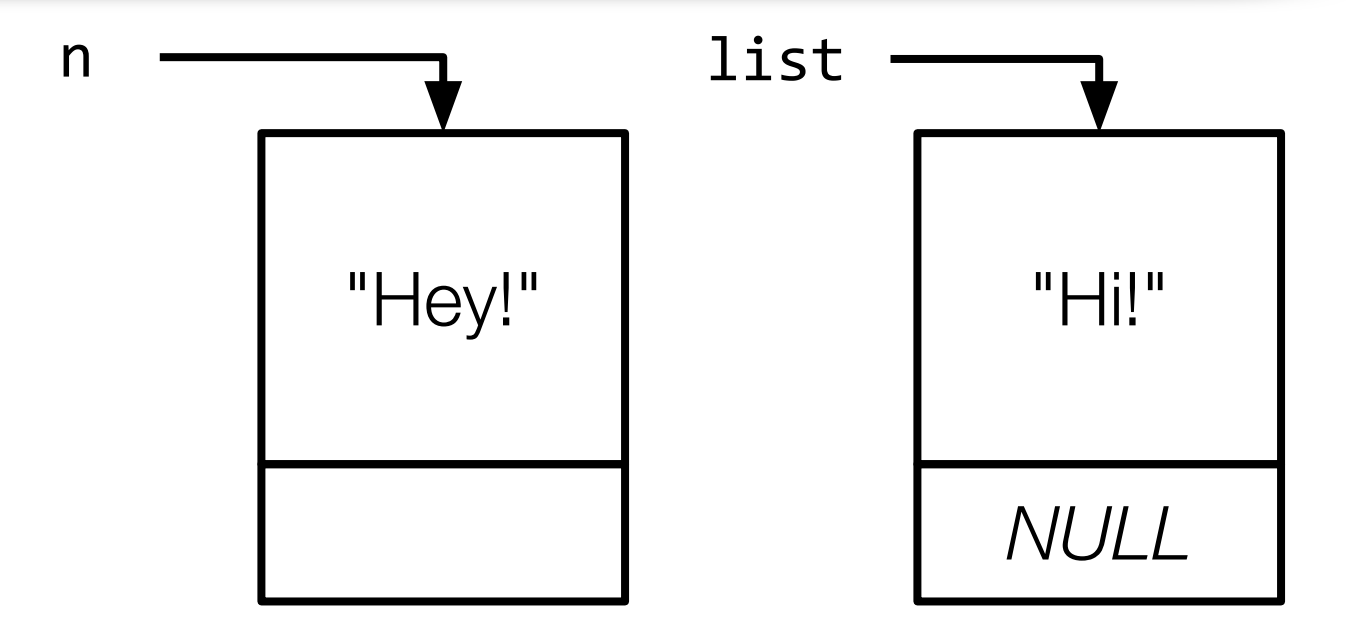

 $n = malloc(sizeof(node));$  $n$ ->phrase = "Hey!";  $n$ ->next = list;

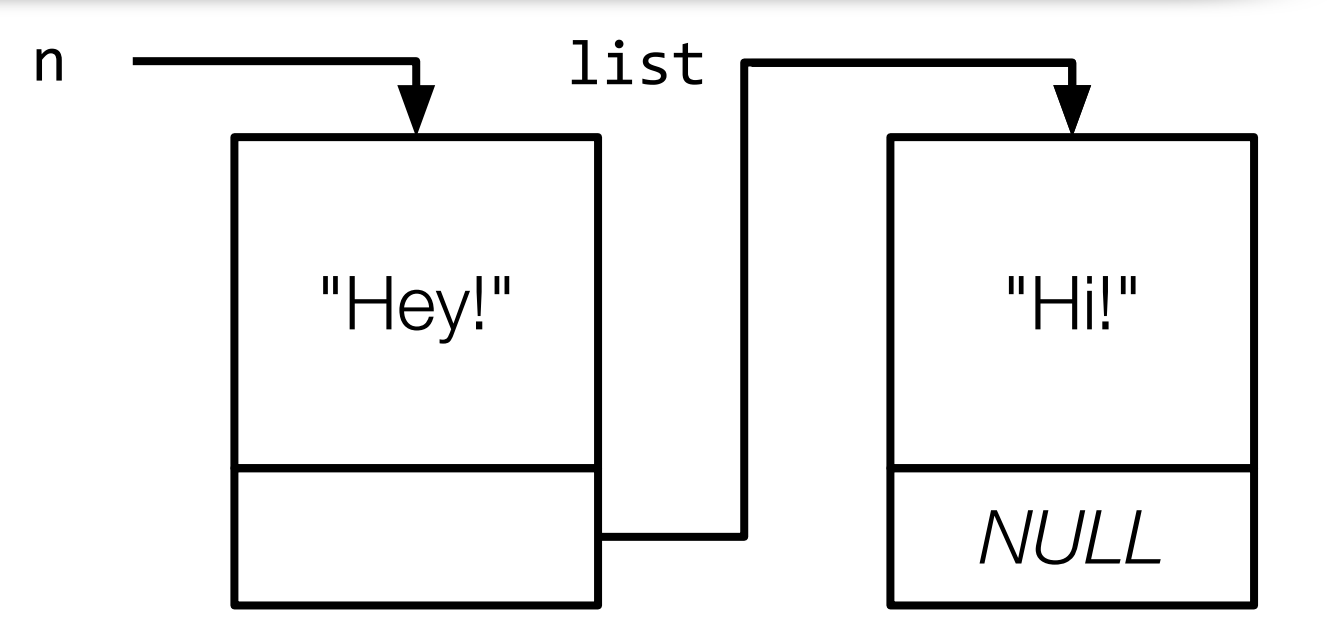

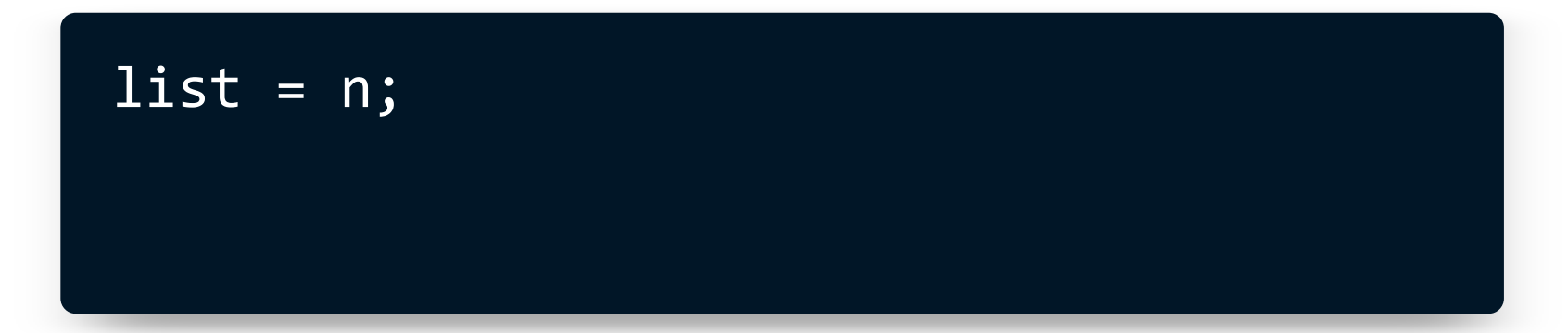

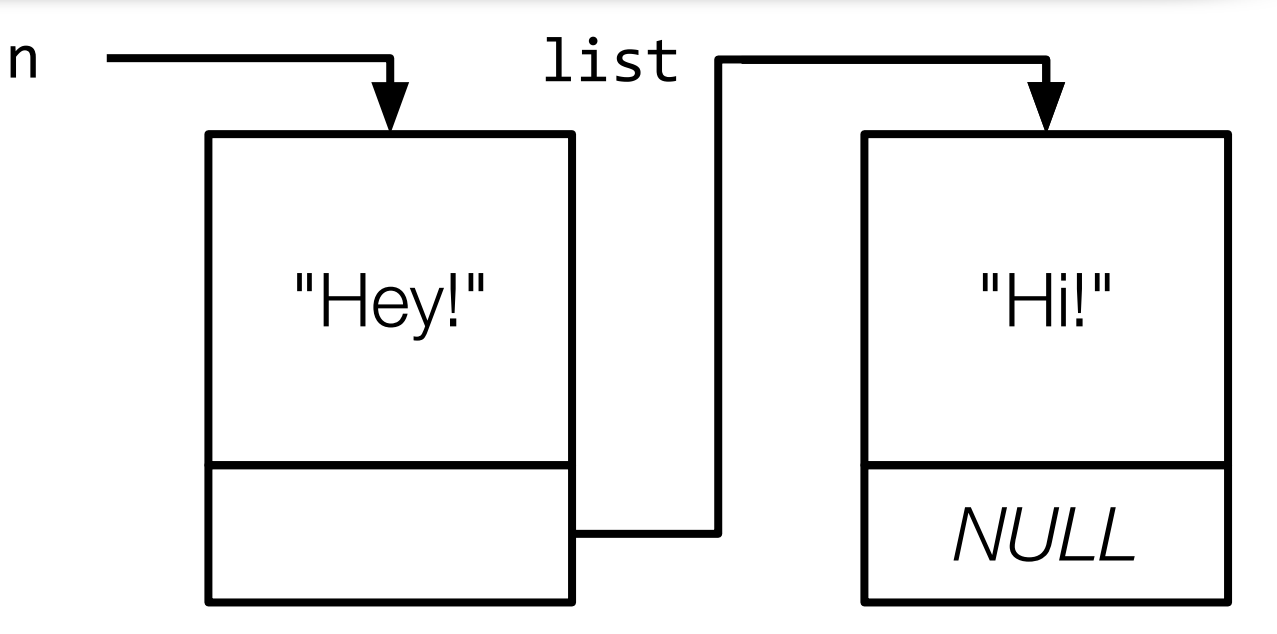

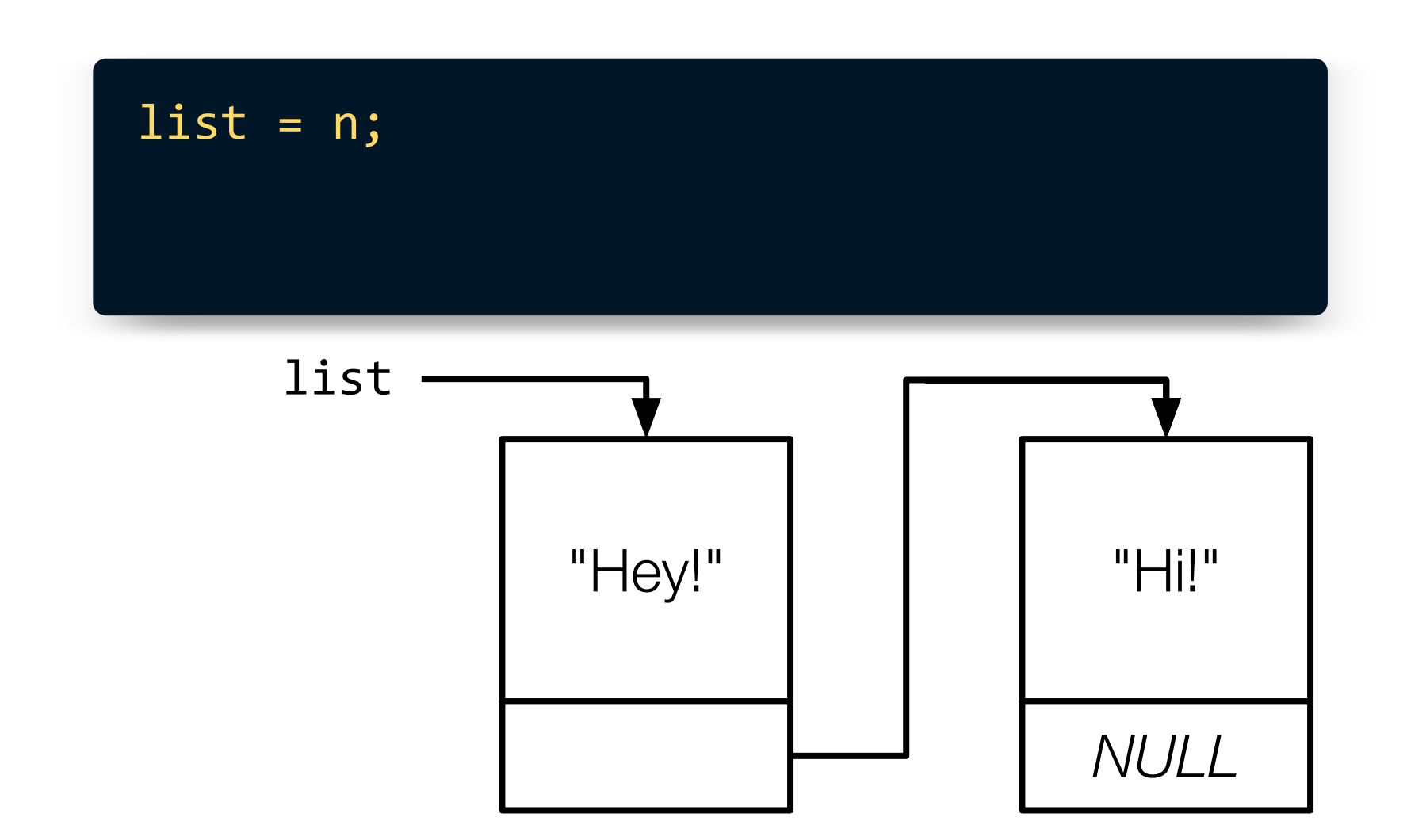

## **Inserting into a Linked List**

Download and open **[list.c](https://gist.github.com/CarterZenke/f9aa3a11b380694560b929d078b1cc94)**.

Find the first TODO.

Starting below that TODO, implement code to add a node to the linked list. Ensure that **list** always points to the head of the linked list. Also ensure your new node contains a phrase.

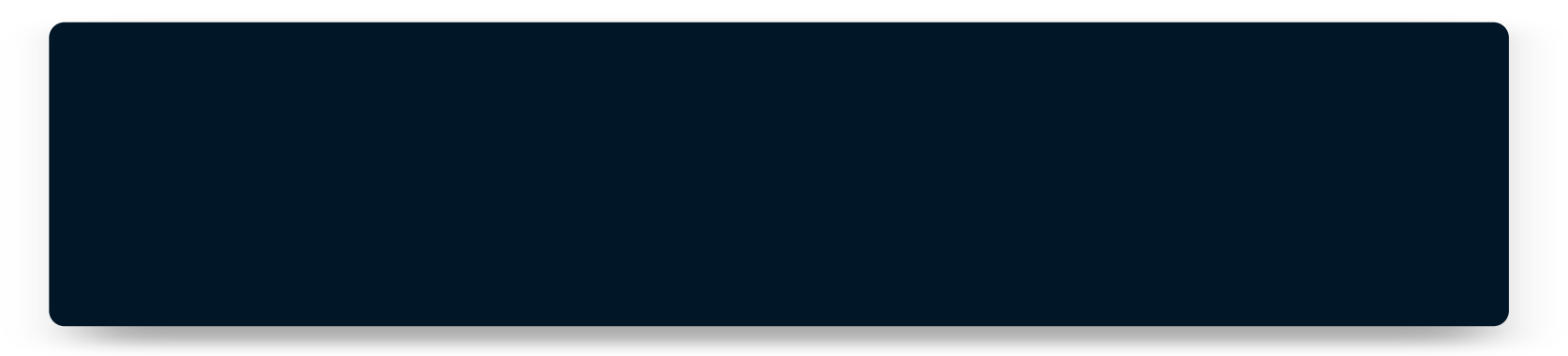

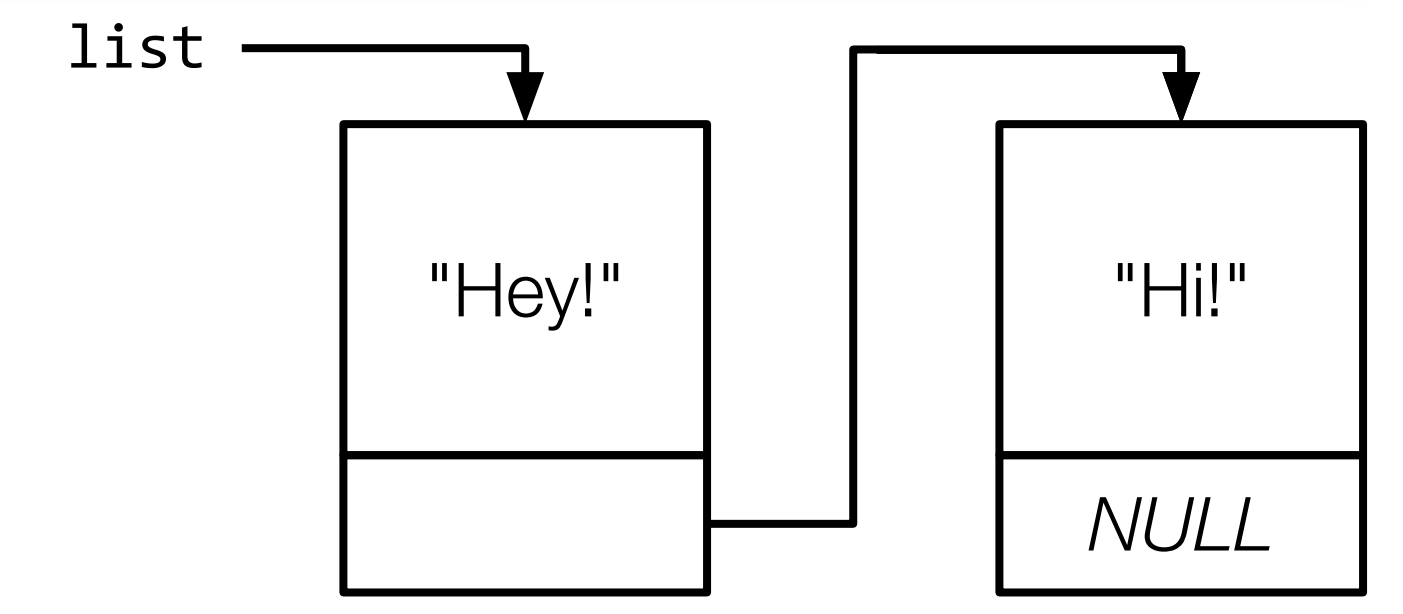

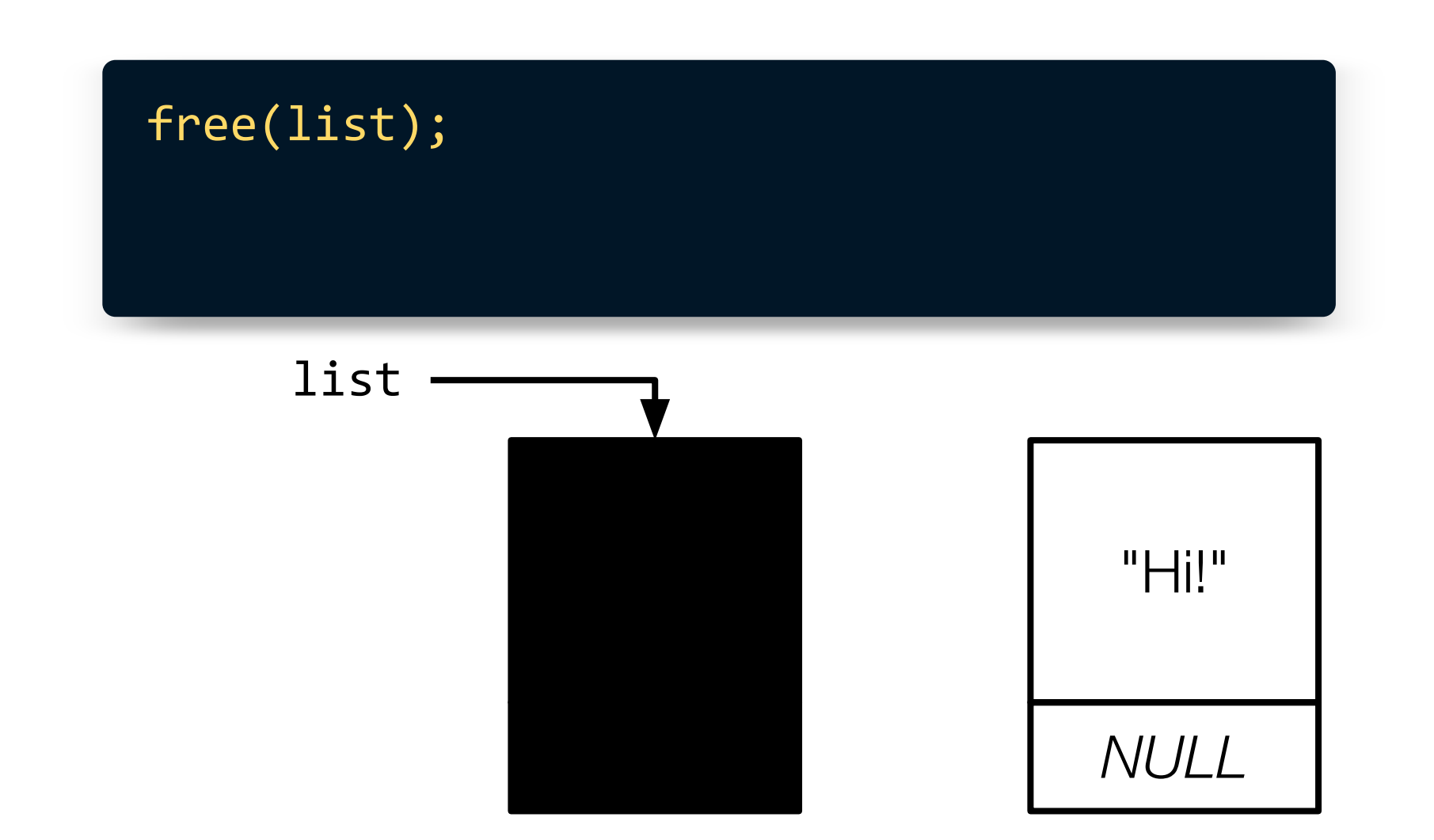

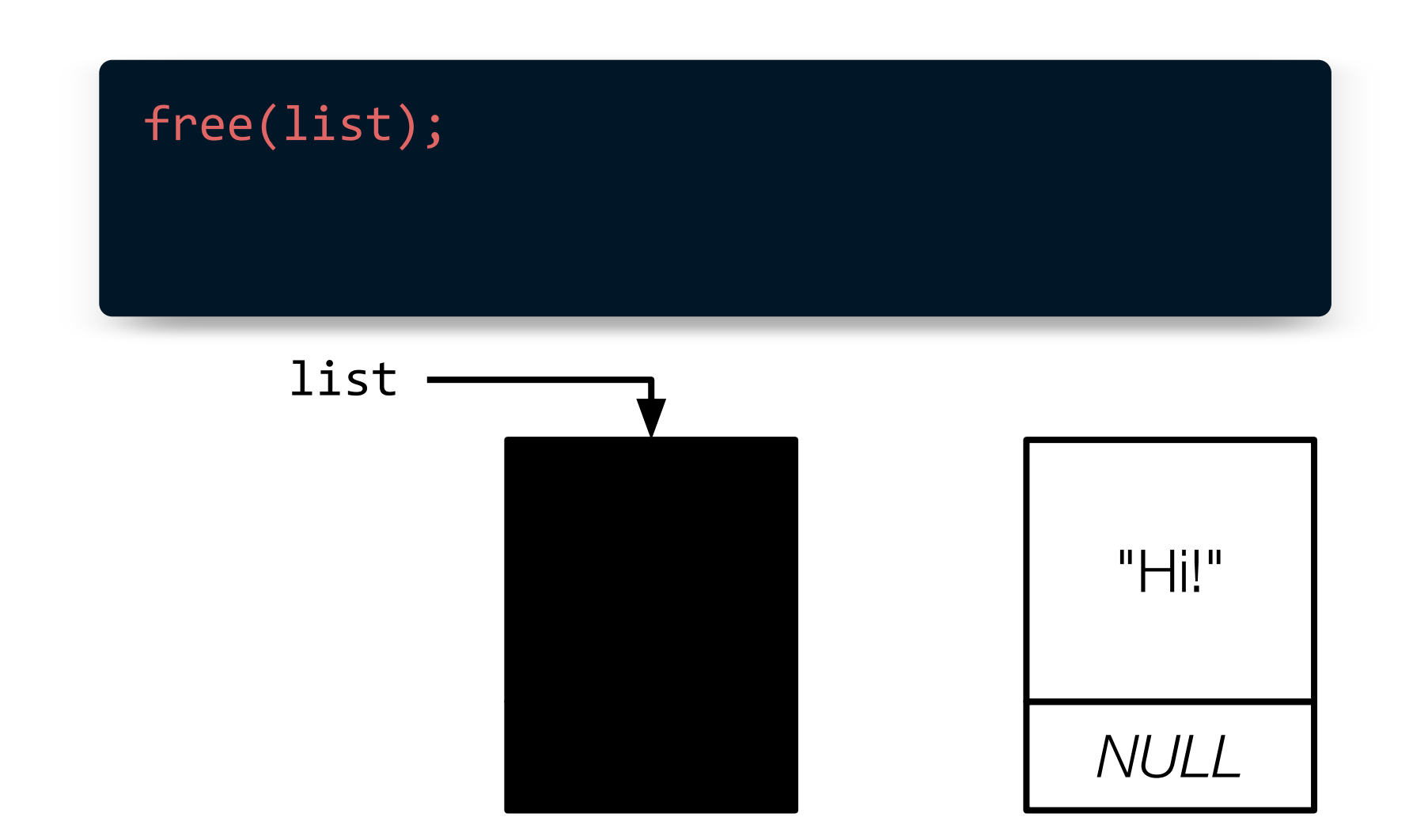

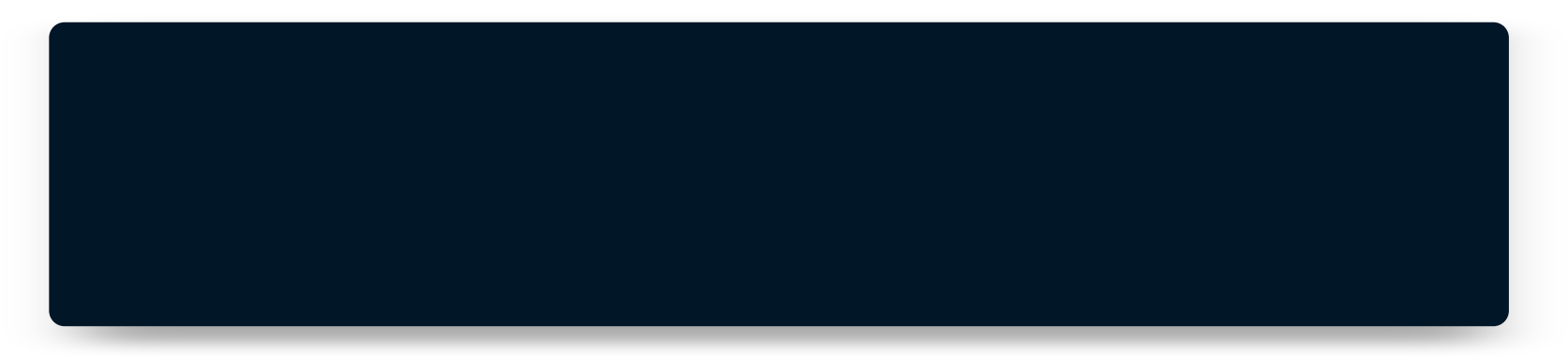

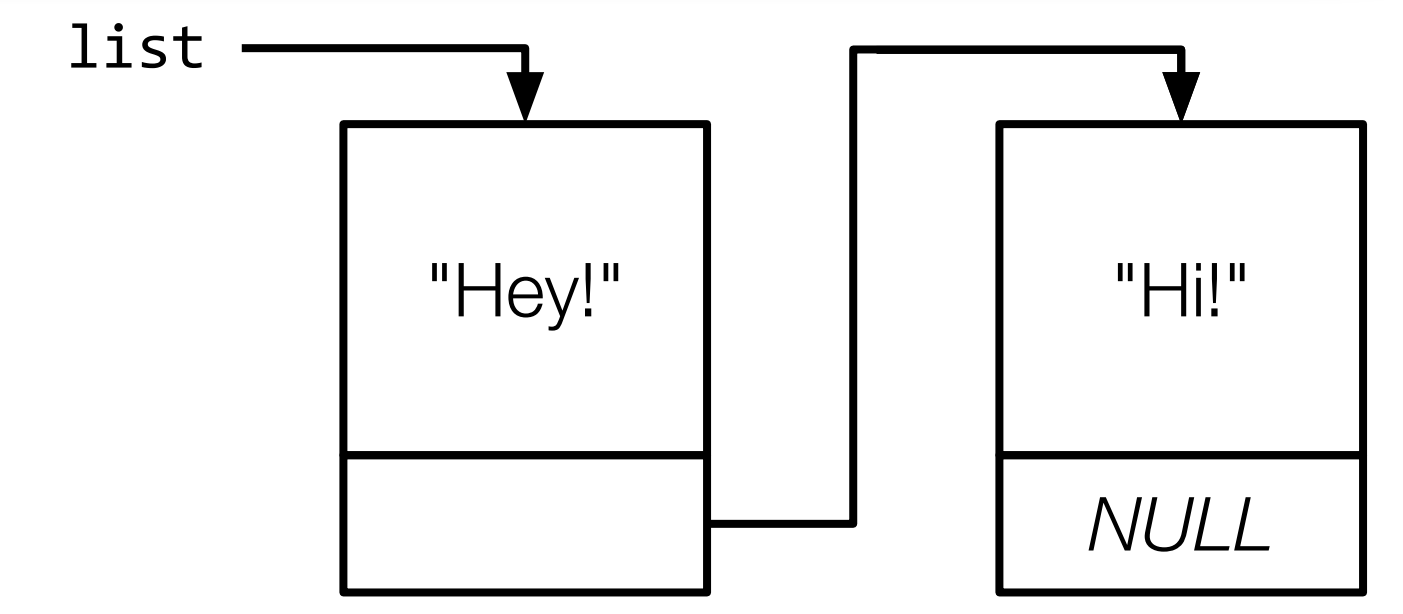

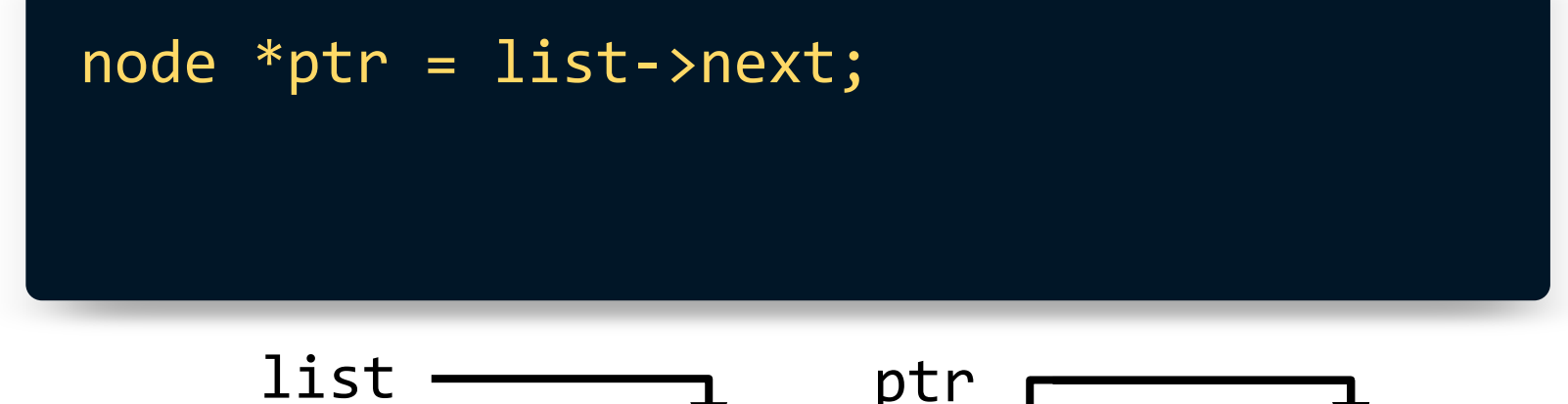

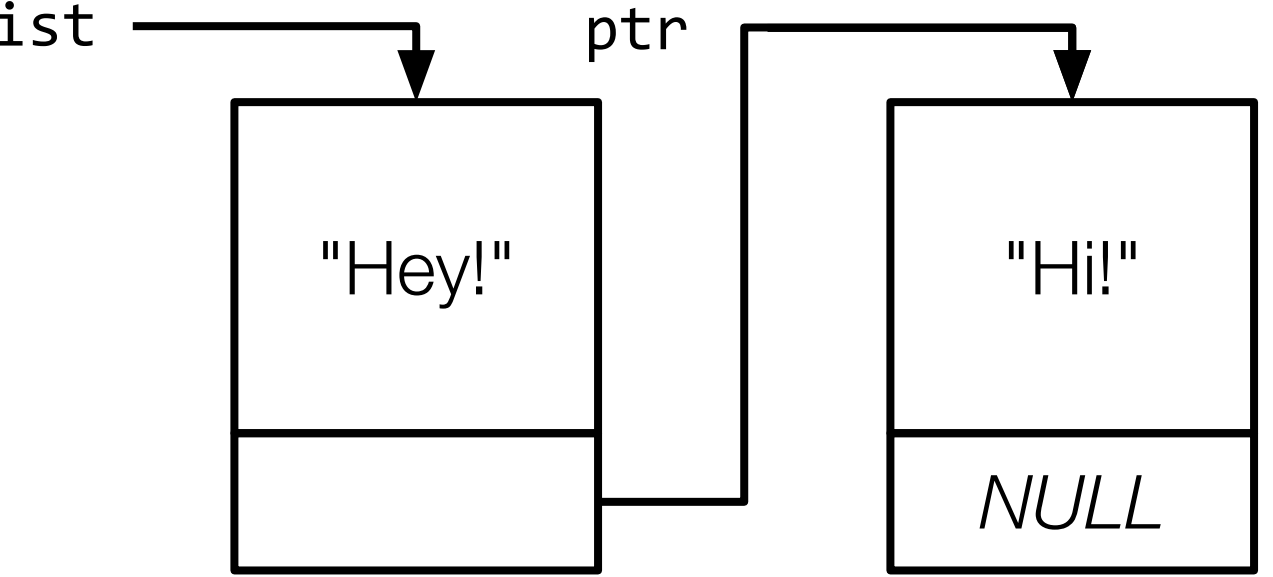

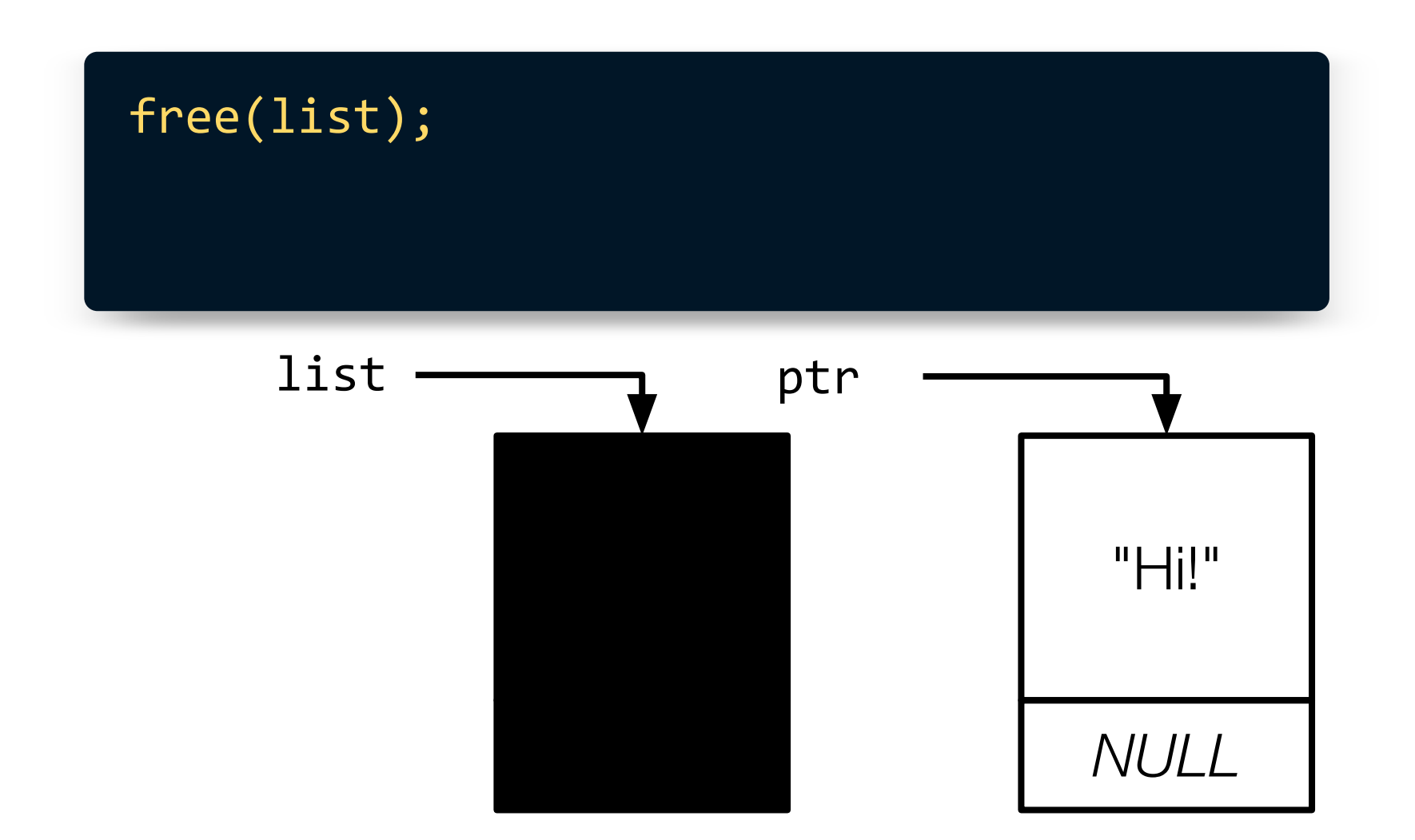

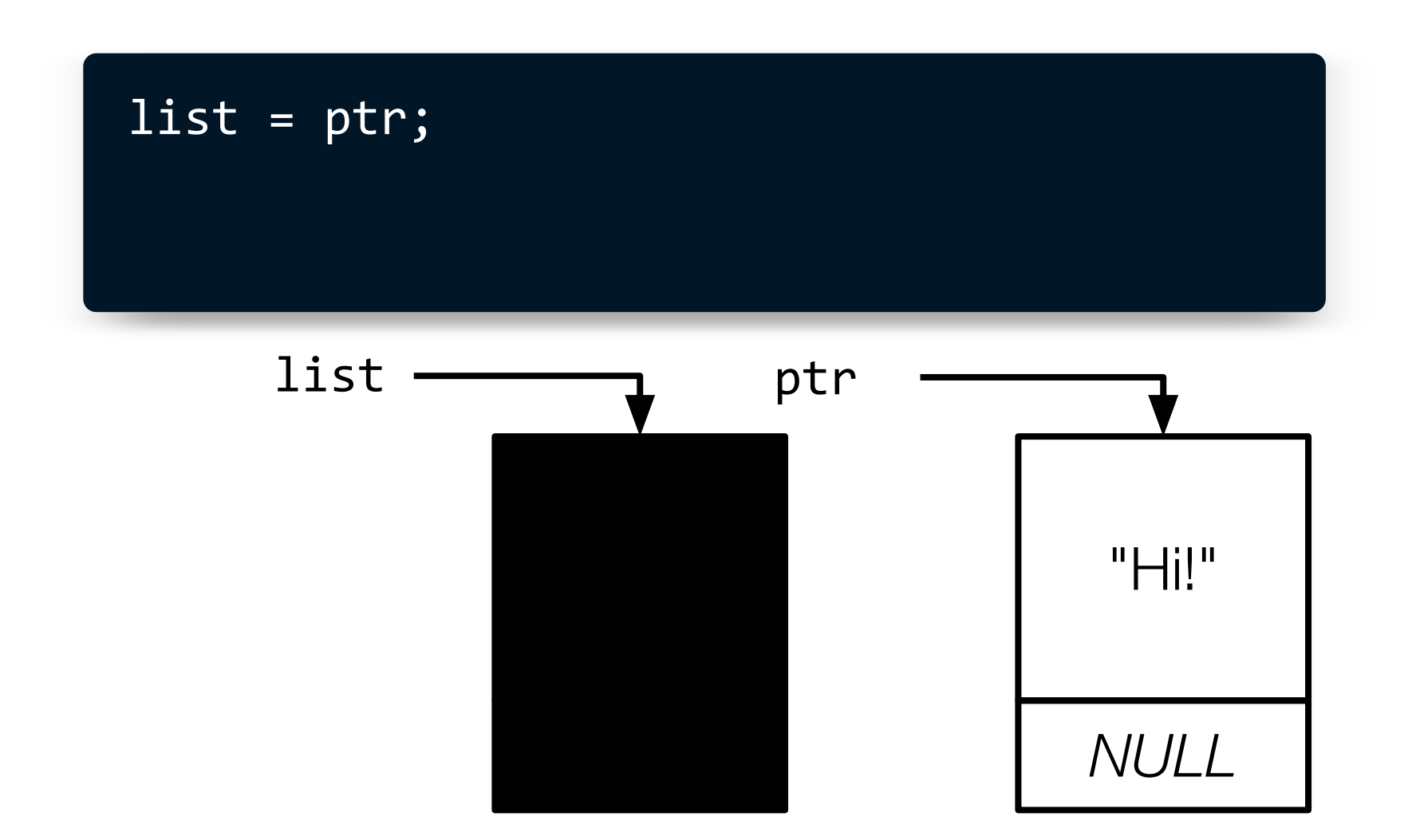

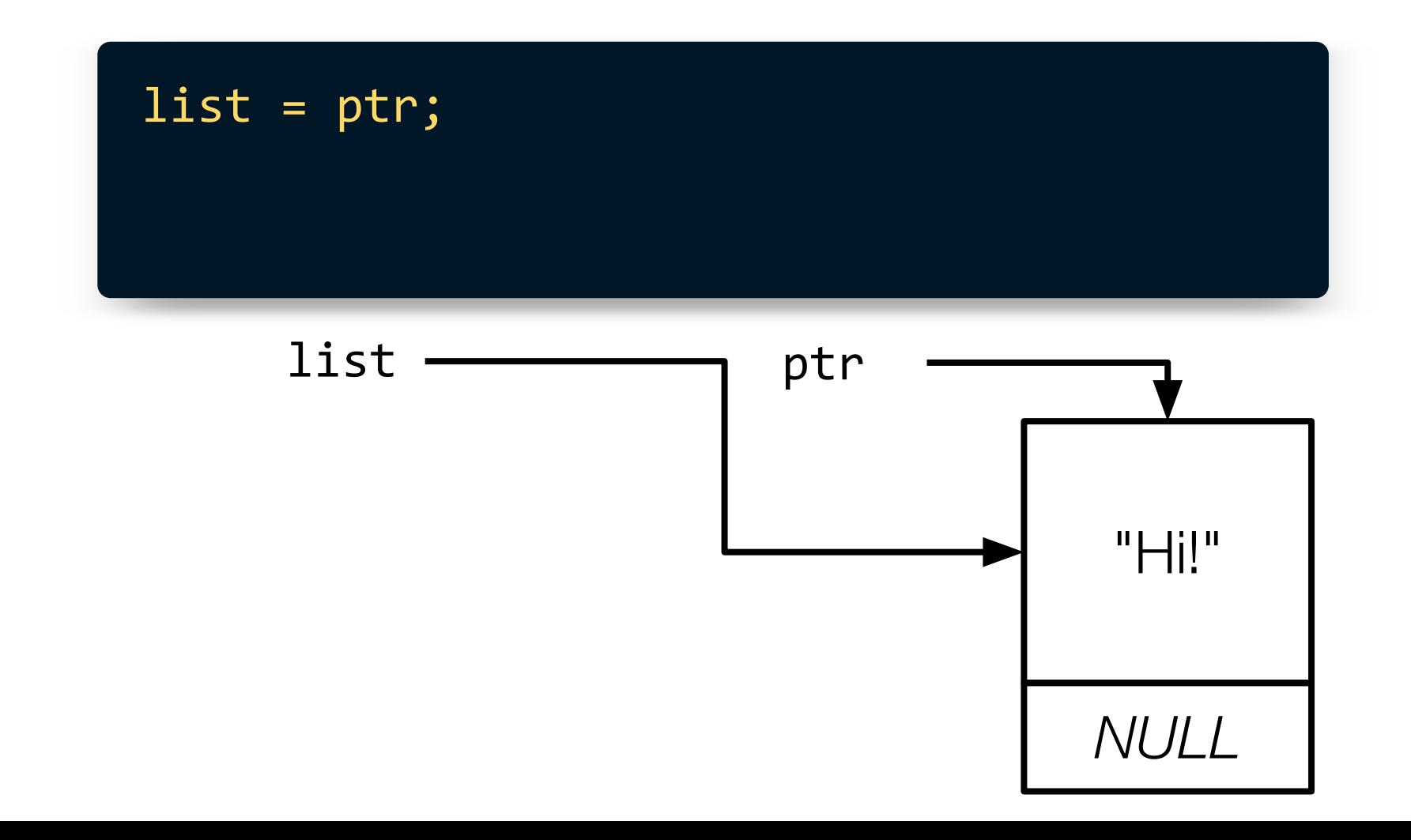

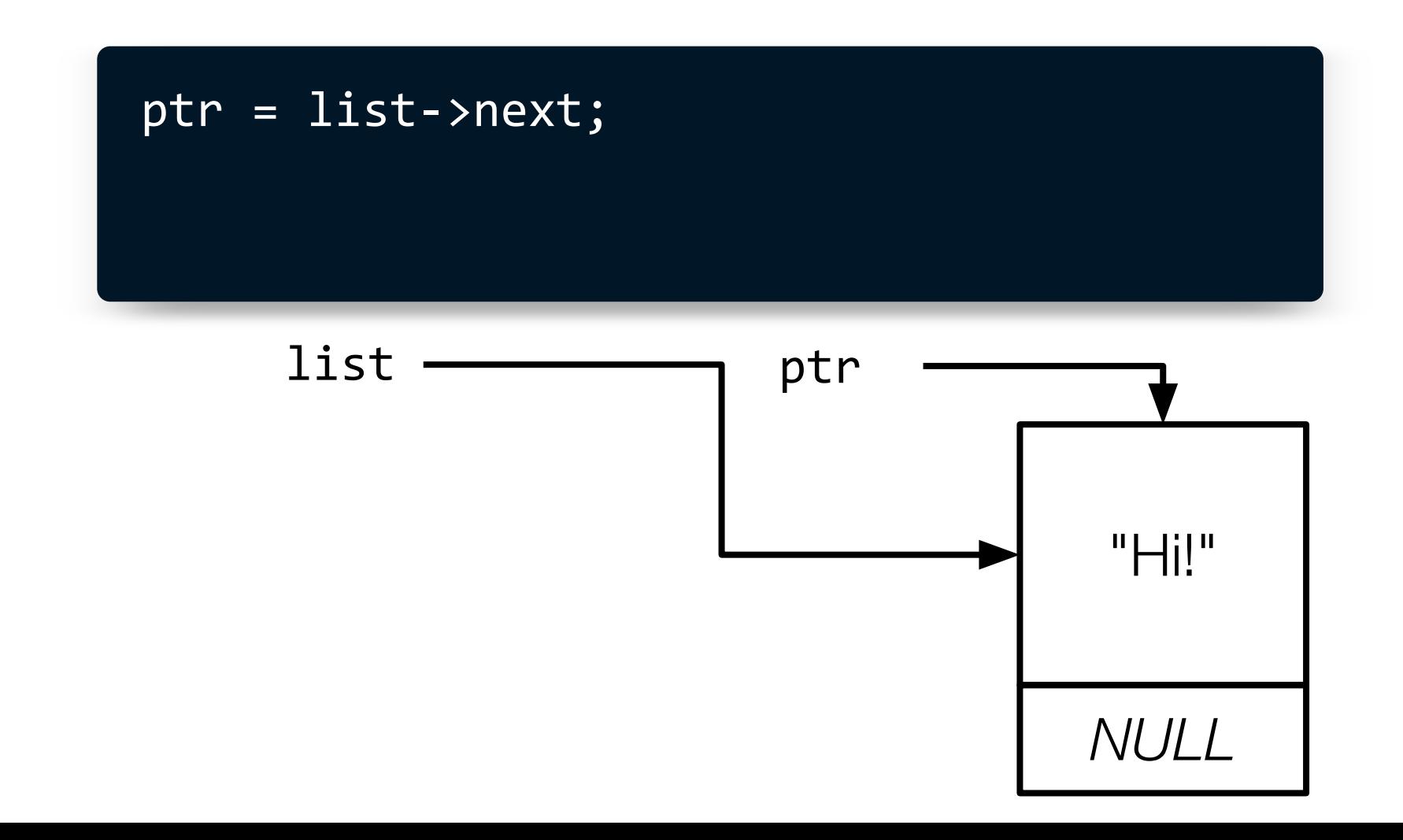

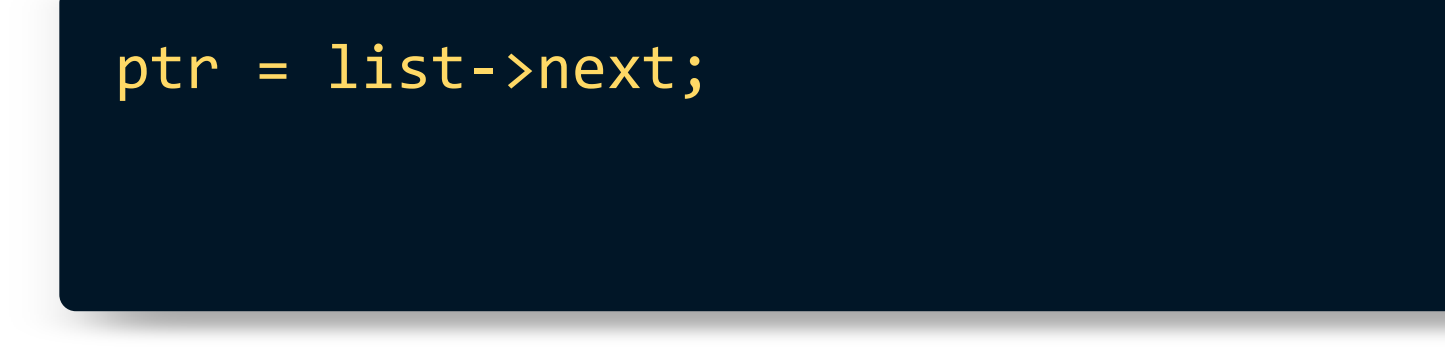

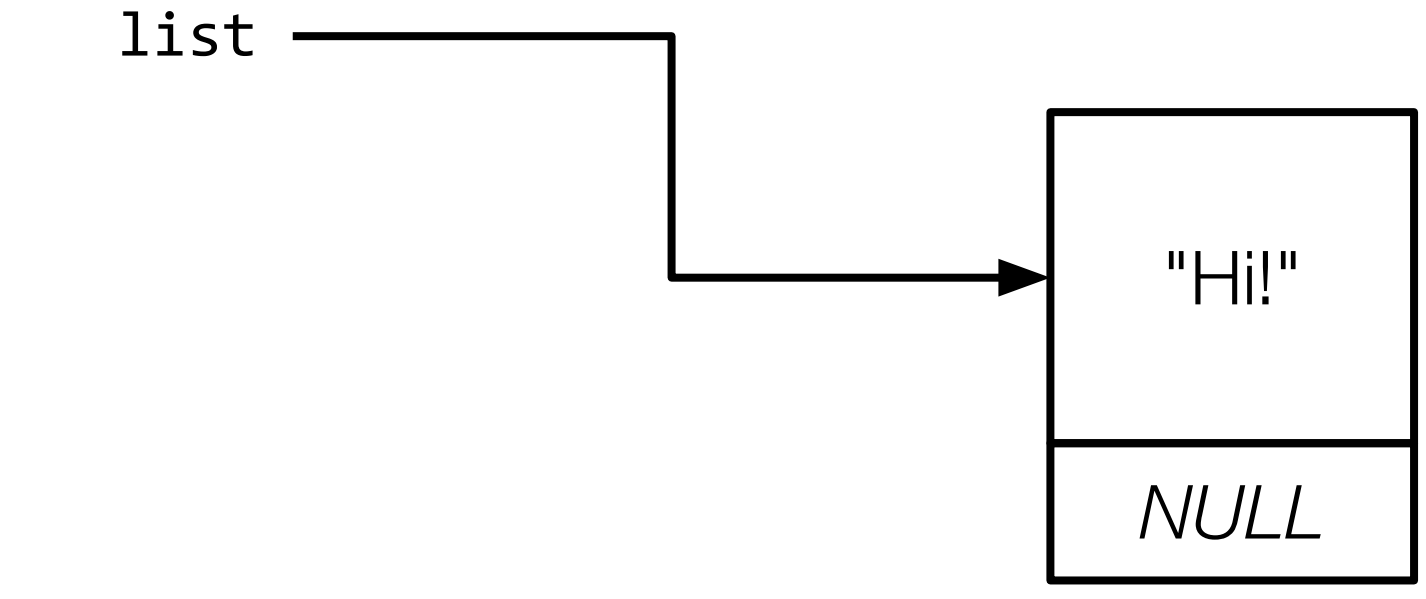

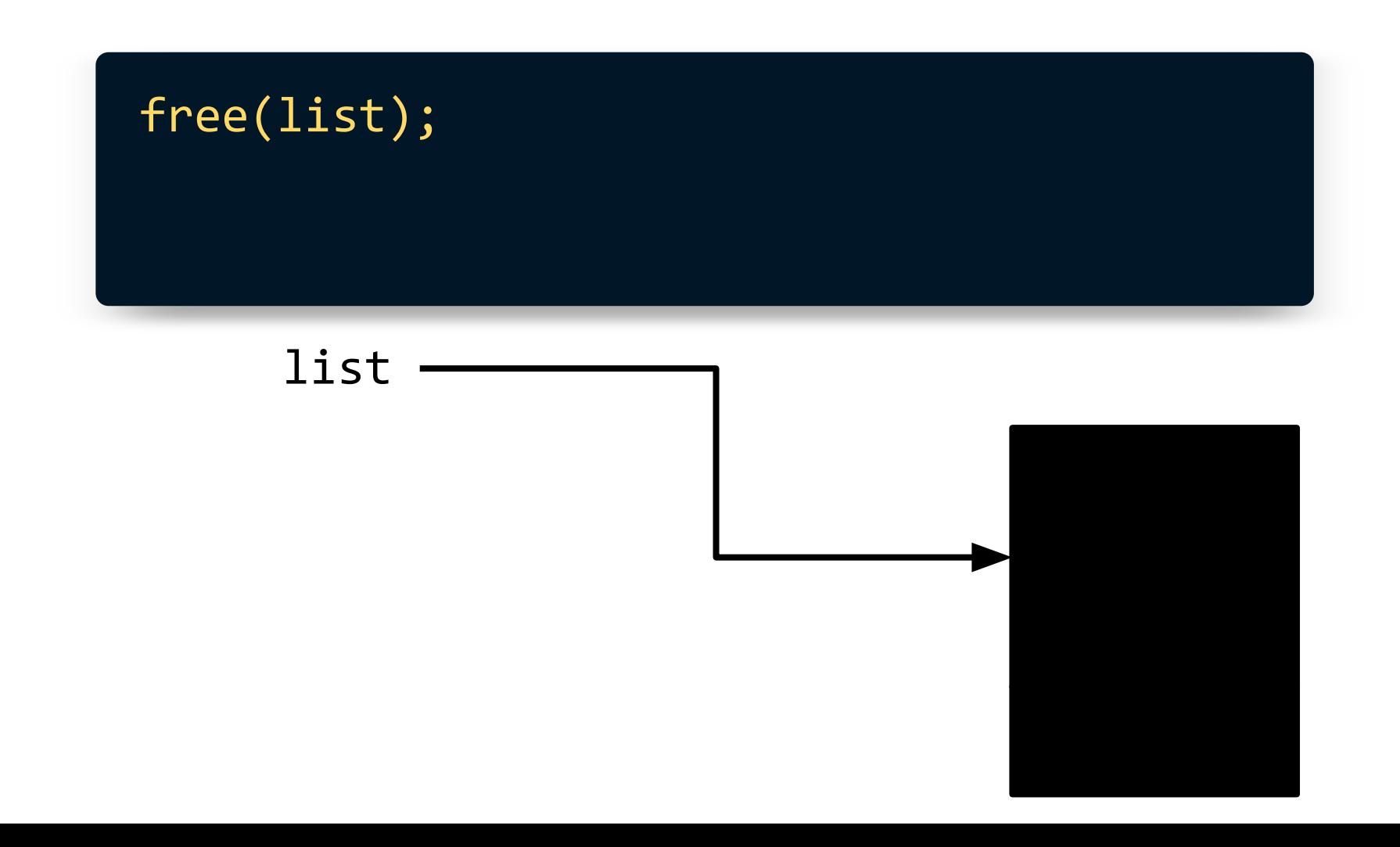

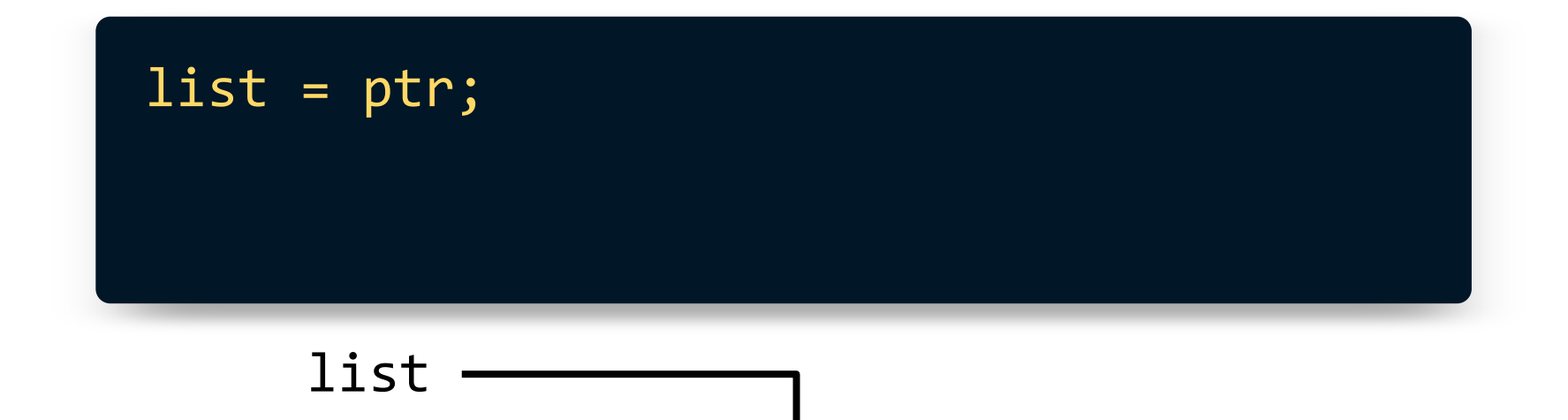

# **Unloading a Linked List**

Open the same **list.c** file.

Find the **unload** function below **main**.

Implement **unload** such that all nodes in the linked list are **free**'d when the function is called. Return **true** when successful.

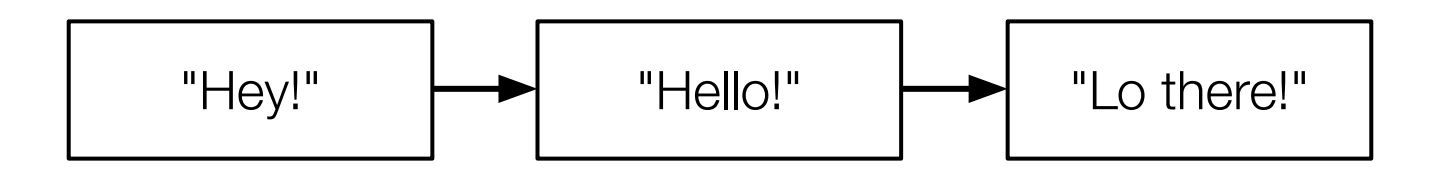

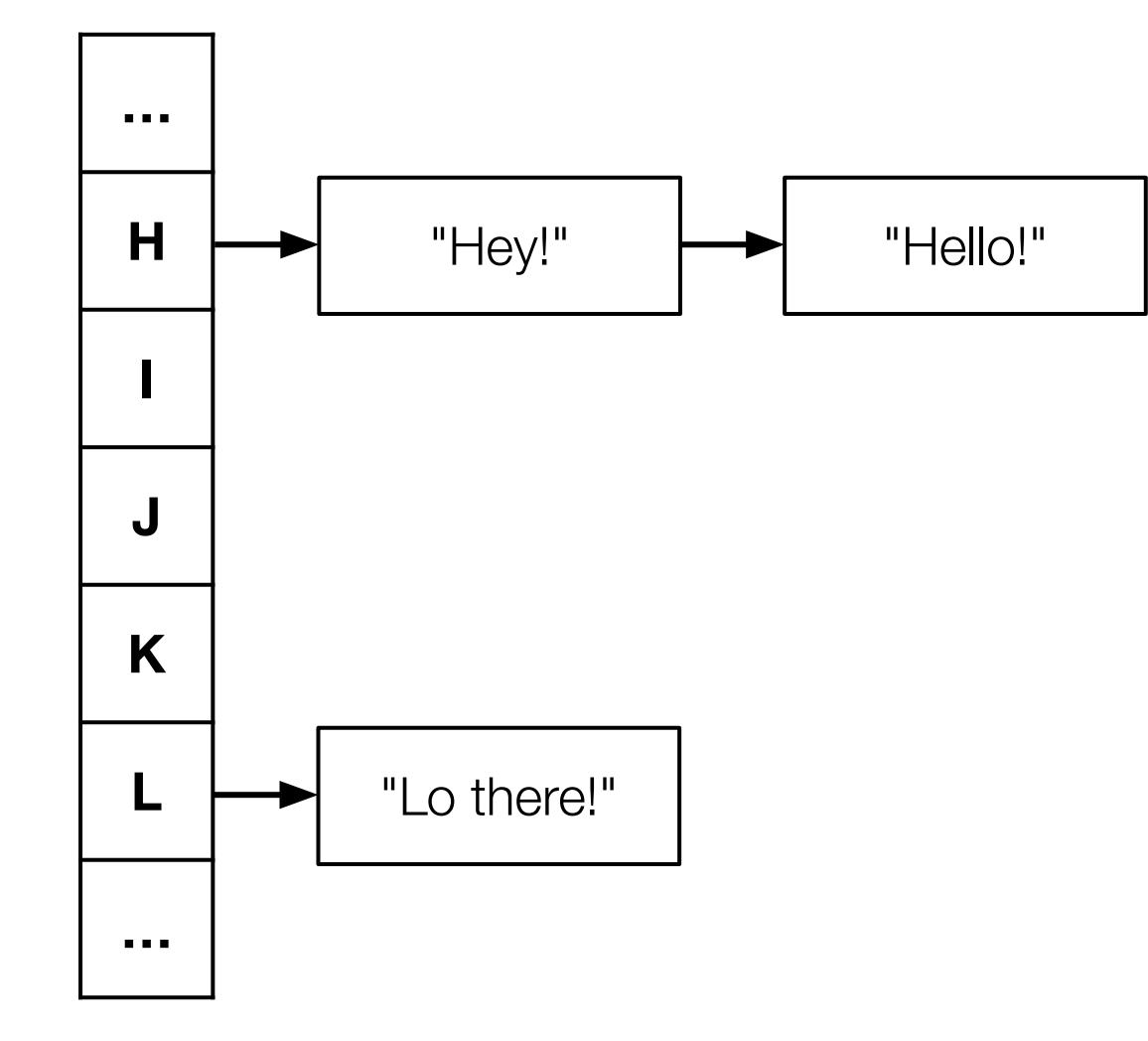

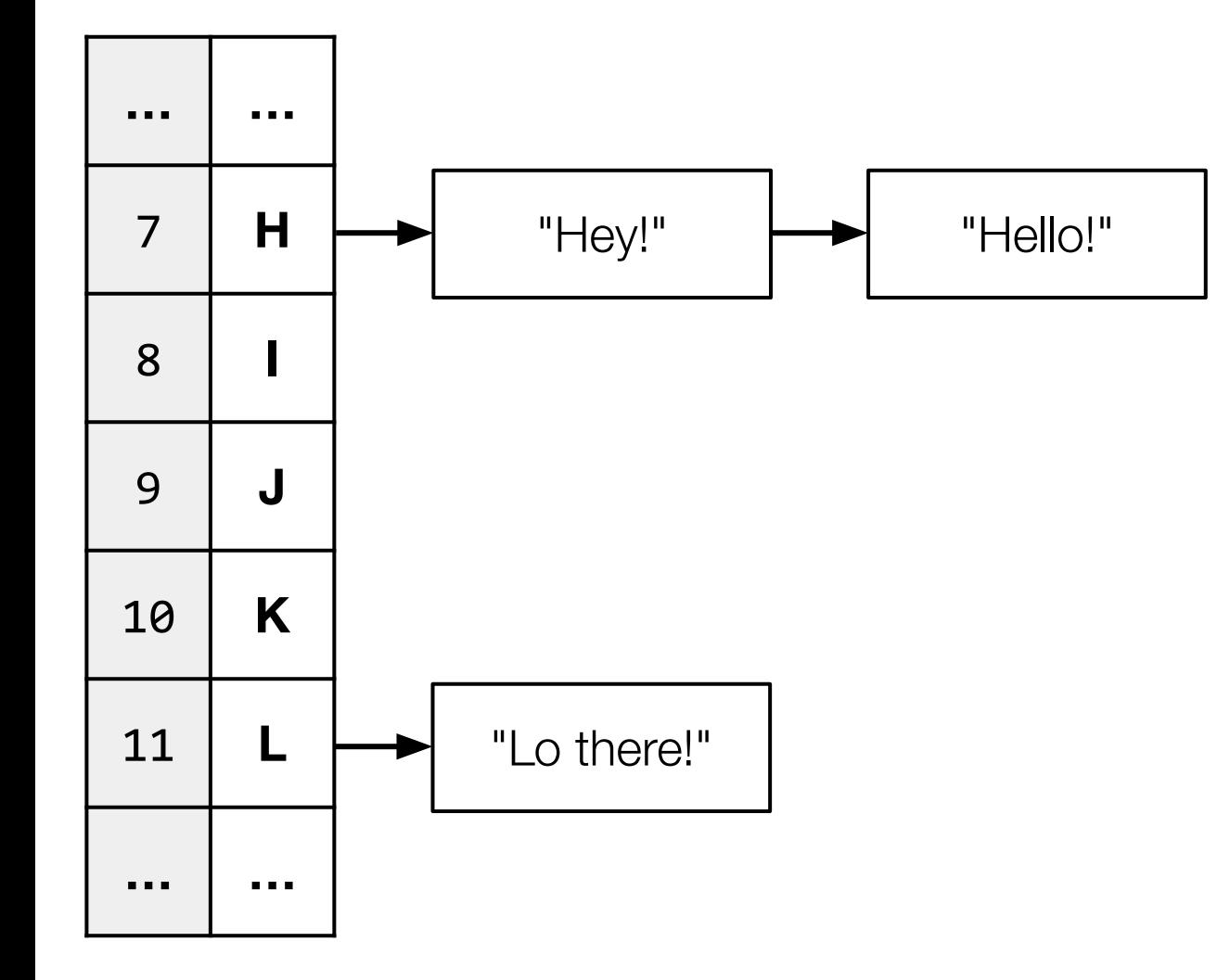

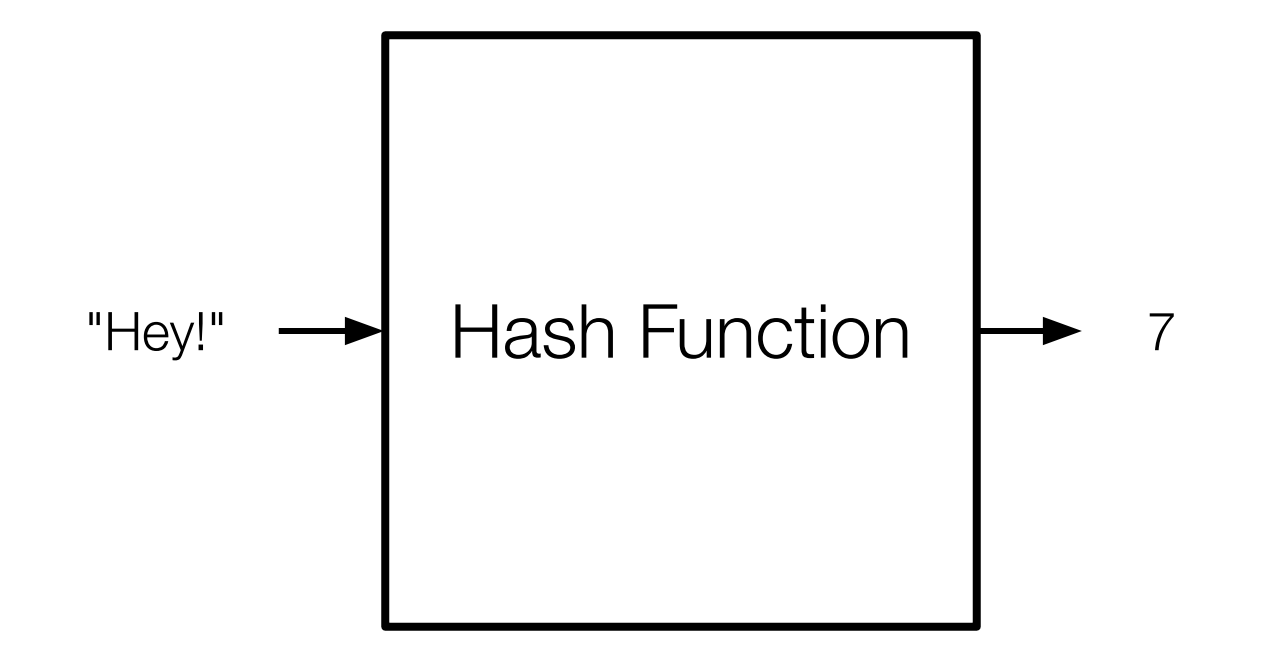

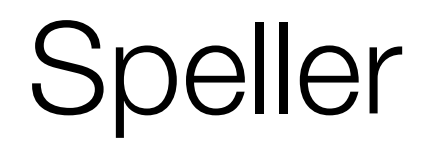

# **A good hash function…**

Always gives you the same value for the same input

Produces an even distribution across buckets

Uses all buckets

# **This was CS50**